# Final draft ETSI ES 201 915-6 V1.1.1 (2001-12)

ETSI Standard

Open Service Access; Application Programming Interface; Part 6: Mobility SCF

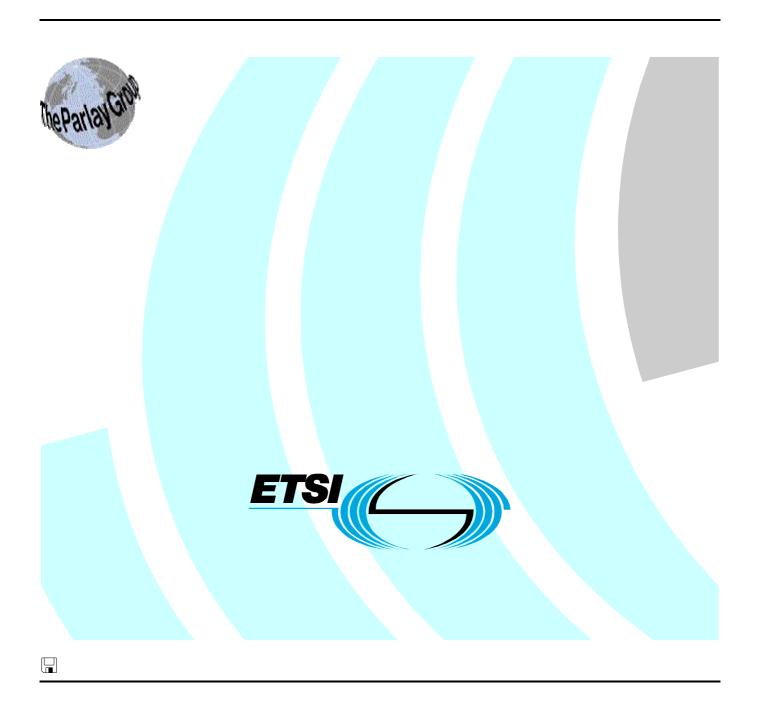

Reference
DES/SPAN-120070-6

Keywords
API, OSA, IDL, UML

#### **ETSI**

650 Route des Lucioles F-06921 Sophia Antipolis Cedex - FRANCE

Tel.: +33 4 92 94 42 00 Fax: +33 4 93 65 47 16

Siret N° 348 623 562 00017 - NAF 742 C Association à but non lucratif enregistrée à la Sous-Préfecture de Grasse (06) N° 7803/88

#### Important notice

Individual copies of the present document can be downloaded from: <u>http://www.etsi.org</u>

The present document may be made available in more than one electronic version or in print. In any case of existing or perceived difference in contents between such versions, the reference version is the Portable Document Format (PDF). In case of dispute, the reference shall be the printing on ETSI printers of the PDF version kept on a specific network drive within ETSI Secretariat.

Users of the present document should be aware that the document may be subject to revision or change of status.

Information on the current status of this and other ETSI documents is available at

<a href="http://portal.etsi.org/tb/status/status.asp">http://portal.etsi.org/tb/status/status.asp</a></a>

If you find errors in the present document, send your comment to: editor@etsi.fr

#### Copyright Notification

No part may be reproduced except as authorized by written permission. The copyright and the foregoing restriction extend to reproduction in all media.

© European Telecommunications Standards Institute 2001.
© The Parlay Group 2001.
All rights reserved.

# Contents

| Intell | ectual Property Rights                                  | 6  |
|--------|---------------------------------------------------------|----|
| Forev  | word                                                    | 6  |
| 1      | Scope                                                   | 7  |
| 2      | References                                              | 7  |
| 3      | Definitions and abbreviations                           | 7  |
| 3.1    | Definitions                                             |    |
| 3.2    | Abbreviations                                           | 7  |
| 4      | Mobility SCF                                            | 7  |
| 5      | Sequence Diagrams                                       | 8  |
| 5.1    | User Location Sequence Diagrams                         | 8  |
| 5.1.1  | User Location Interrogation - Triggered Request         | 8  |
| 5.1.2  | User Location Interrogation - Periodic Request          | 9  |
| 5.1.3  | User Location Interrogation - Parameter Error           | 10 |
| 5.1.4  | User Location Interrogation - Network Error             | 10 |
| 5.1.5  | User Location Interrogation - Interactive Request       | 11 |
| 5.2    | User Location Camel Sequence Diagrams                   | 12 |
| 5.2.1  | User Location Camel Interrogation - Triggered Request   | 12 |
| 5.2.2  | User Location Camel Interrogation - Periodic Request    | 13 |
| 5.2.3  | User Location Camel Interrogation - Parameter Error     | 13 |
| 5.2.4  | User Location Camel Interrogation - Network Error       | 14 |
| 5.2.5  | User Location Camel Interrogation - Interactive Request | 15 |
| 5.3    | User Location Emergency Sequence Diagrams               | 16 |
| 5.3.1  | Subscription and Network Induced Location Reports       | 16 |
| 5.3.2  | Network Induced Location Reports                        | 17 |
| 5.3.3  | Interactive Request Parameter Error                     | 17 |
| 5.3.4  | Interactive Request Network Error                       | 18 |
| 5.3.5  | Interactive Location Request                            | 18 |
| 5.4    | User Status Sequence Diagrams                           | 19 |
| 5.4.1  | Triggered Reporting                                     | 19 |
| 5.4.2  | Interactive Request Parameter Error                     | 20 |
| 5.4.3  | Interactive Request Network Error                       | 20 |
| 5.4.4  | Interactive Request                                     | 21 |
| 6      | Class Diagrams                                          |    |
| 6.1    | User Location Class Diagrams                            |    |
| 6.2    | User Location Camel Class Diagrams                      |    |
| 6.3    | User Location Emergency Class Diagrams                  |    |
| 6.4    | User Status Class Diagrams                              |    |
| 7      | The Service Interface Specifications                    |    |
| 7.1    | Interface Specification Format                          |    |
| 7.1.1  | Interface Class                                         | 25 |
| 7.1.2  | Method descriptions                                     |    |
| 7.1.3  | Parameter descriptions                                  |    |
| 7.1.4  | State Model                                             |    |
| 7.2    | Base Interface                                          |    |
| 7.2.1  | Interface Class IpInterface                             |    |
| 7.3    | Service Interfaces                                      |    |
| 7.3.1  | Overview                                                |    |
| 7.4    | Generic Service Interface                               |    |
| 7.4.1  | Interface Class IpService                               |    |
| 8      | Mobility Interface Classes                              |    |
| 8.1    | User Location Interface Classes                         | 28 |

| 8.1.1              | Interface Class IpUserLocation                    | 28 |
|--------------------|---------------------------------------------------|----|
| 8.1.2              | Interface Class IpAppUserLocation                 |    |
| 8.1.3              | Interface Class IpTriggeredUserLocation           |    |
| 8.1.4              | Interface Class IpAppTriggeredUserLocation        | 35 |
| 8.2                | User Location Camel Interface Classes             | 36 |
| 8.2.1              | Interface Class IpUserLocationCamel               | 36 |
| 8.2.2              | Interface Class IpAppUserLocationCamel            | 40 |
| 8.3                | User Location Emergency Interface Classes         | 43 |
| 8.3.1              | Interface Class IpUserLocationEmergency           | 43 |
| 8.3.2              | Interface Class IpAppUserLocationEmergency        | 45 |
| 8.4                | User Status Interface Classes                     | 46 |
| 8.4.1              | Interface Class IpAppUserStatus                   | 46 |
| 8.4.2              | Interface Class IpUserStatus                      | 48 |
| 9 S1               | tate Transition Diagrams                          | 50 |
| 9.1                | User Location                                     |    |
| 9.2                | User Location Camel                               |    |
| 9.2.1              | State Transition Diagrams for IpUserLocationCamel |    |
| 9.2.1.1            | Active State                                      |    |
| 9.3                | User Location Emergency                           |    |
| 9.3<br>9.4         | User Status.                                      |    |
| 9.4.1              | State Transition Diagrams for IpUserStatus        |    |
| 9.4.1.1<br>9.4.1.1 | Active State                                      |    |
|                    |                                                   |    |
|                    | ervice Properties                                 |    |
| 10.1               | Mobility Properties                               |    |
| 10.1.1             | Emergency Application Subtypes                    |    |
| 10.1.2             | Value Added Application Subtypes                  |    |
| 10.1.3             | PLMN Operator Application Subtypes                |    |
| 10.1.4             | Lawful Intercept Application Subtypes             |    |
| 10.1.5             | Altitude Obtainable                               |    |
| 10.1.6             | Location Methods                                  |    |
| 10.1.7             | Priorities                                        |    |
| 10.1.8             | Max Interactive Requests                          |    |
| 10.1.9             | Max Triggered Users                               |    |
| 10.1.10            | Max Periodic Users                                |    |
| 10.1.11            | Min Periodic Interval Duration                    |    |
| 10.2               | User Location Service Properties                  |    |
| 10.3               | User Location Camel Service Properties            |    |
| 10.4               | User Location Emergency Service Properties        |    |
| 10.5               | User Status Service Properties                    | 56 |
| 11 D               | ata Definitions                                   | 56 |
| 11.1               | Common Mobility Data Definitions                  | 56 |
| 11.1.1             | TpGeographicalPosition                            | 56 |
| 11.1.2             | TpLocationPriority                                | 57 |
| 11.1.3             | TpLocationRequest                                 |    |
| 11.1.4             | TpLocationResponseIndicator                       | 58 |
| 11.1.5             | TpLocationResponseTime                            | 58 |
| 11.1.6             | TpLocationType                                    |    |
| 11.1.7             | TpLocationUncertaintyShape                        | 59 |
| 11.1.8             | TpMobilityDiagnostic                              |    |
| 11.1.9             | TpMobilityError                                   |    |
| 11.1.10            | TpMobilityStopAssignmentData                      |    |
| 11.1.11            | TpMobilityStopScope                               |    |
| 11.1.12            | TpTerminalType                                    |    |
| 11.2               | User Location Data Definitions                    |    |
| 11.2.1             | TpUlExtendedData                                  |    |
| 11.2.2             | TpUlExtendedDataSet                               |    |
| 11.2.3             | TpUserLocationExtended                            |    |
| 11.2.4             | TpUserLocationExtendedSet                         |    |
| 11.2.5             | TpLocationTrigger                                 |    |
| 11.2.6             | TpLocationTriggerSet                              |    |
|                    |                                                   |    |

| 11.2.7   | TpLocationTrigg      | 62                                  |    |
|----------|----------------------|-------------------------------------|----|
| 11.2.8   | TpUserLocation       | 62                                  |    |
| 11.2.9   | TpUserLocation       | 62                                  |    |
| 11.3     | User Location Came   | 63                                  |    |
| 11.3.1   | TpLocationCellI      | 63                                  |    |
| 11.3.2   | TpLocationTrigg      | 63                                  |    |
| 11.3.3   |                      | 64                                  |    |
| 11.3.4   | TpUserLocation       | 64                                  |    |
| 11.4     | User Location Emer   | 64                                  |    |
| 11.4.1   | TpIMEI               | 64                                  |    |
| 11.4.2   | TpNaESRD             | 64                                  |    |
| 11.4.3   | TpNaESRK             | 64                                  |    |
| 11.4.4   | TpUserLocation       | 65                                  |    |
| 11.4.5   | TpUserLocation       | 65                                  |    |
| 11.4.6   | TpUserLocation       | 66                                  |    |
| 11.5     | User Status Data De  | 66                                  |    |
| 11.5.1   | TpUserStatus         | 66                                  |    |
| 11.5.2   | TpUserStatusSet      | 66                                  |    |
| 11.5.3   | TpUserStatusInc      | 66                                  |    |
| 11.6     | Units and Validation | ns of Parameters                    | 67 |
| 12 I     | Exception Classes    |                                     | 67 |
| Annex    | A (normative):       | OMG IDL Description of Mobility SCF | 69 |
| Annex    | B (informative):     | Contents of 3GPP OSA R4 Mobility    | 70 |
| Histor   | •                    |                                     | 71 |
| LIISTOLV |                      |                                     |    |

# Intellectual Property Rights

IPRs essential or potentially essential to the present document may have been declared to ETSI. The information pertaining to these essential IPRs, if any, is publicly available for **ETSI members and non-members**, and can be found in ETSI SR 000 314: "Intellectual Property Rights (IPRs); Essential, or potentially Essential, IPRs notified to ETSI in respect of ETSI standards", which is available from the ETSI Secretariat. Latest updates are available on the ETSI Web server (http://webapp.etsi.org/IPR/home.asp).

Pursuant to the ETSI IPR Policy, no investigation, including IPR searches, has been carried out by ETSI. No guarantee can be given as to the existence of other IPRs not referenced in ETSI SR 000 314 (or the updates on the ETSI Web server) which are, or may be, or may become, essential to the present document.

### **Foreword**

This ETSI Standard (ES) has been produced by ETSI Technical Committee Services and Protocols for Advanced Networks (SPAN), and is now submitted for the ETSI standards Membership Approval Procedure.

The present document is part 6 of a multi-part deliverable covering Open Service Access (OSA); Application Programming Interface (API), as identified below. The API specification (ES 201 915) is structured in the following parts:

```
Part 1:
          "Overview";
Part 2:
          "Common Data Definitions";
Part 3:
          "Framework";
Part 4:
          "Call Control SCF":
Part 5:
          "User Interaction SCF";
Part 6:
          "Mobility SCF";
Part 7:
          "Terminal Capabilities SCF";
Part 8:
          "Data Session Control SCF";
Part 9:
          "Generic Messaging SCF";
          "Connectivity Manager SCF";
Part 10:
Part 11:
          "Account Management SCF";
Part 12:
          "Charging SCF".
```

The present document has been defined jointly between ETSI, The Parlay Group [24] and the 3GPP, in co-operation with a number of JAIN<sup>TM</sup> Community [25] member companies.

The present document forms part of the Parlay 3.0 set of specifications.

# 1 Scope

The present document is part 6 of the Stage 3 specification for an Application Programming Interface (API) for Open Service Access (OSA).

The OSA specifications define an architecture that enables application developers to make use of network functionality through an open standardised interface, i.e. the OSA APIs.

The present document specifies the Mobility Service Capability Feature (SCF) aspects of the interface. All aspects of the Mobility SCF are defined here, these being:

- Sequence Diagrams
- Class Diagrams
- Interface specification plus detailed method descriptions
- State Transition diagrams
- Data Definitions
- IDL Description of the interfaces

The process by which this task is accomplished is through the use of object modelling techniques described by the Unified Modelling Language (UML).

### 2 References

The references listed in clause 2 of ES 201 915-1 contain provisions which, through reference in this text, constitute provisions of the present document.

ETSI ES 201 915-1: "Open Service Access; Application Programming Interface; Part 1: Overview".

# 3 Definitions and abbreviations

### 3.1 Definitions

For the purposes of the present document, the terms and definitions given in ES 201 915-1 apply.

### 3.2 Abbreviations

For the purposes of the present document, the abbreviations given in ES 201 915-1 apply.

# 4 Mobility SCF

The following clauses describe each aspect of the Mobility Service Capability Feature (SCF).

The order is as follows:

- The Sequence diagrams give the reader a practical idea of how each of the SCFis implemented.
- The Class relationships clause show how each of the interfaces applicable to the SCF, relate to one another.
- The Interface specification clause describes in detail each of the interfaces shown within the Class diagram part.

- The State Transition Diagrams (STD) show the transition between states in the SCF. The states and transitions are well-defined; either methods specified in the Interface specification or events occurring in the underlying networks cause state transitions.
- The Data Definitions clause show a detailed expansion of each of the data types associated with the methods within the classes. Note that some data types are used in other methods and classes and are therefore defined within the Common Data types part of this specification.

# 5 Sequence Diagrams

### 5.1 User Location Sequence Diagrams

### 5.1.1 User Location Interrogation - Triggered Request

The following sequence diagram shows how an application requests triggered location reports from the User Location service. When users location changes, the service reports this to the application.

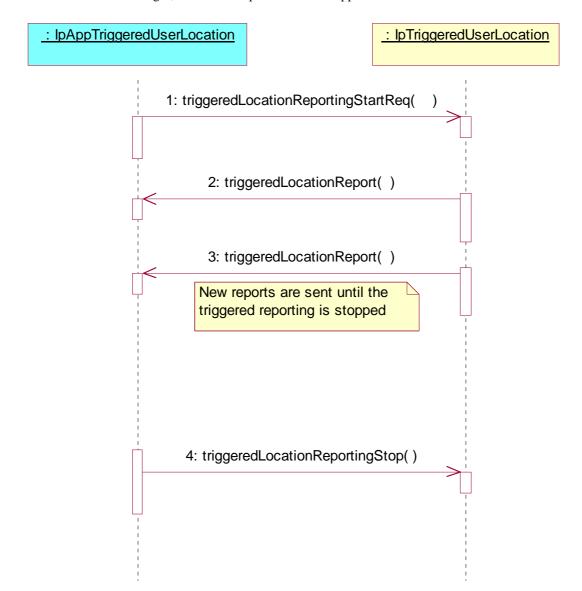

1: This message is used to start triggered location reporting for one or several users.

- Ç
- 2: When the trigger condition is fulfilled then this message passes the location of the affected user to its callback object.
- 3: This is repeated until the application stops triggered location reporting (see next message).
- 4: This message is used to stop triggered location reporting.

### 5.1.2 User Location Interrogation - Periodic Request

The following sequence diagram shows how an application requests periodic location reports from the User Location service.

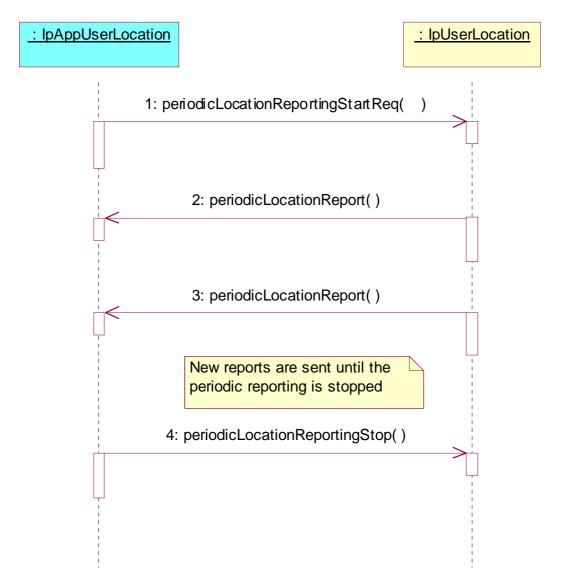

- 1: This message is used to start periodic location reporting for one or several users.
- 2: This message passes the location of one or several users to its callback object.
- 3: This message passes the location of one or several users to its callback object.

This is repeated at regular intervals until the application stops periodic location reporting (see next message).

4: This message is used to stop periodic location reporting.

### 5.1.3 User Location Interrogation - Parameter Error

The following sequence diagram show a scenario where the application is requesting a location report from the User Location service but there is at least one error in the parameters that is detected by the service. The scenarios for:

- extendedLocationReportReq
- periodicLocationReportingStartReq

are similar and therefore not shown.

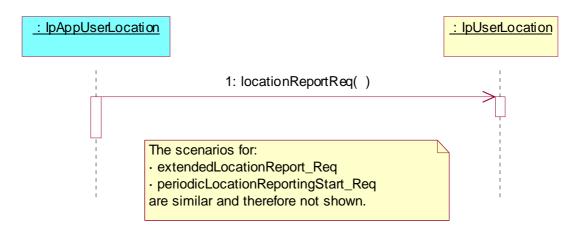

1: This message is used to request the location of one or several users, but the service returns an error and the execution of the request is aborted.

### 5.1.4 User Location Interrogation - Network Error

The following sequence diagram shows a scenario where the application is requesting a location report from the User Location service, but a network error occurs. The scenarios for:

- extendedLocationReportReq
- periodicLocationReportingStartReq

are similar and therefore not shown.

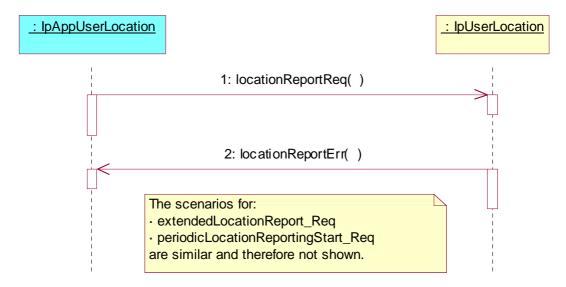

1: This message is used to request the location of one or several users.

2: This message passes information about the error in the location request from the network to the callback object.

### 5.1.5 User Location Interrogation - Interactive Request

The following sequence diagram shows how an application requests a location report from the User Location service.

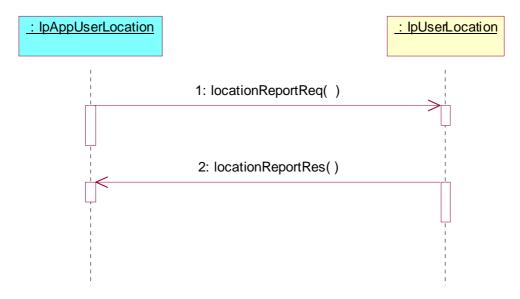

- 1: This message is used to request the location of one or several users.
- 2: This message passes the result of the location request for one or several users to its callback object.

# 5.2 User Location Camel Sequence Diagrams

### 5.2.1 User Location Camel Interrogation - Triggered Request

The following sequence diagram shows how an application requests triggered location reports from the User Location Camel service. When users location changes, the service reports this to the application.

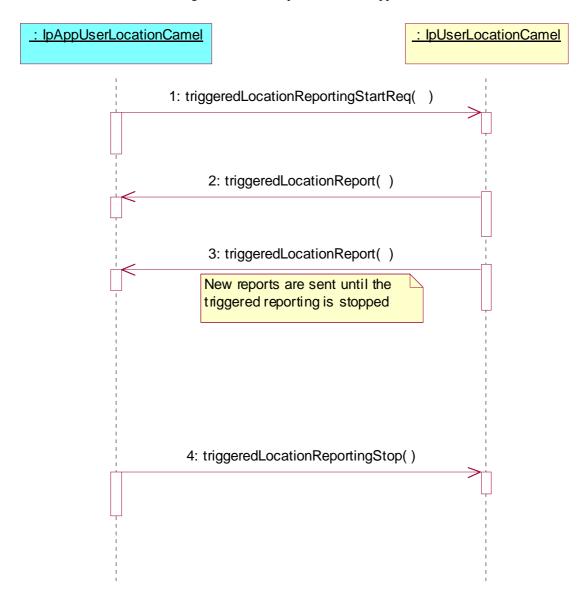

- 1: This message is used to start triggered location reporting for one or several users.
- 2: When the trigger condition is fulfilled then this message passes the location of the affected user to its callback object.
- 3: This is repeated until the application stops triggered location reporting (see next message).
- 4: This message is used to stop triggered location reporting.

### 5.2.2 User Location Camel Interrogation - Periodic Request

The following sequence diagram shows how an application requests periodic location reports from the User Location Camel service.

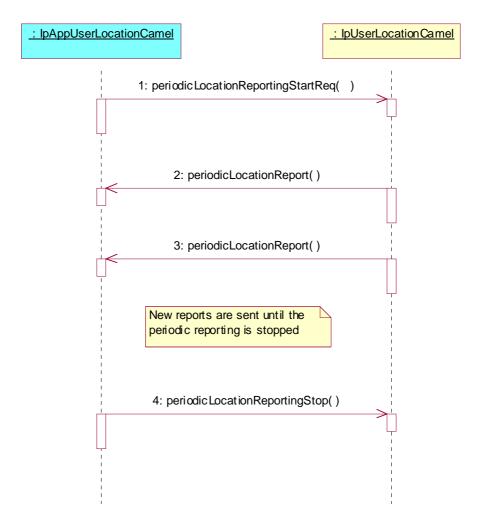

- 1: This message is used to start periodic location reporting for one or several users.
- 2: This message passes the location of one or several users to its callback object.
- 3: This message passes the location of one or several users to its callback object.

This is repeated at regular intervals until the application stops periodic location reporting (see next message).

4: This message is used to stop periodic location reporting.

### 5.2.3 User Location Camel Interrogation - Parameter Error

The following sequence diagram show a scenario where the application is requesting a location report from the User Location Camel service but there is at least one error in the parameters that is detected by the service. The scenarios for:

• periodicLocationReportingStartReq

are similar and therefore not shown.

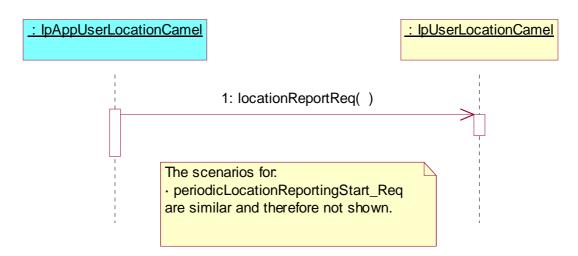

1: This message is used to request the location of one or several users, but the service returns an error and the execution of the request is aborted.

### 5.2.4 User Location Camel Interrogation - Network Error

The following sequence diagram shows a scenario where the application is requesting a location report from the User Location Camel service, but a network error occurs. The scenarios for:

• periodicLocationReportingStartReq

are similar and therefore not shown.

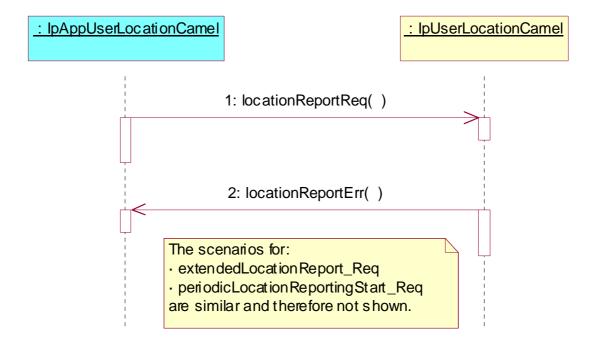

- 1: This message is used to request the location of one or several users.
- 2: This message passes information about the error in the location request from the network to the callback object.

### 5.2.5 User Location Camel Interrogation - Interactive Request

The following sequence diagram shows how an application requests a location report from the User Location Camel service.

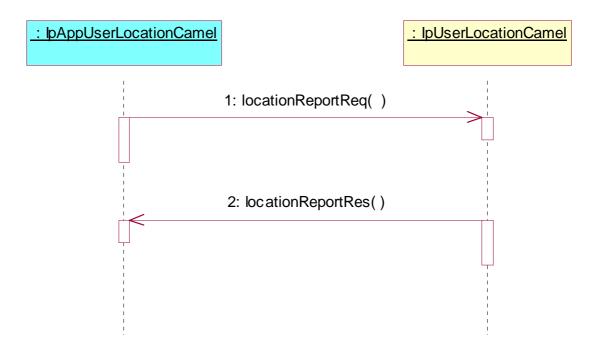

- 1: This message is used to request the location of one or several users.
- 2: This message passes the result of the location request for one or several users to its callback object.

### 5.3 User Location Emergency Sequence Diagrams

### 5.3.1 Subscription and Network Induced Location Reports

The following sequence diagram shows how an application subscribes to emergency location reports from the Emergency User Location service. When the User Location Emergency service receives Network Induced Location requests (triggered by emergency calls) it reports that to the application.

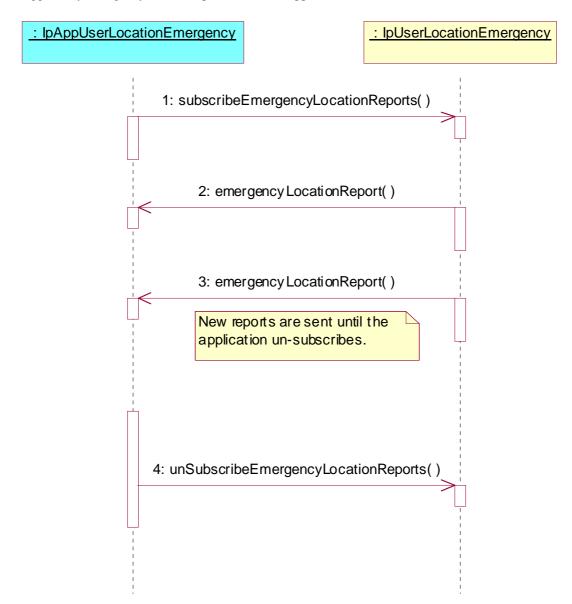

- 1: This message is used to subscribe to emergency location reports.
- 2: When the mobility service receives a Network Induced Location Request (triggered by an emergency service call), this message passes the location to its callback object.
- 3: This is repeated until the application cancels its subscription to emergency location reports (see next message).
- 4: This message is used to cancel the emergency user location report subscription.

### 5.3.2 Network Induced Location Reports

This sequence diagram is a simplified version of the previous diagram. This diagram shows only the part where an emergency call triggers a location report in the network and the location report is passed via the User Location Emergency service to a dedicated emergency application.

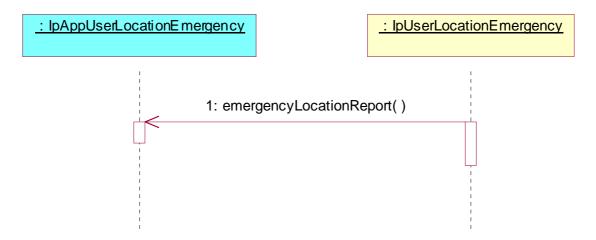

1: When the mobility service receives a Network Induced Location Request (triggered by an emergency service call), the available location information is passed to the emergency application in an emergency location report. Note that an emergency location report does not necessarily contain the user location, but in those cases, the user address, IMEI-address and/or a routing key (an identifier of the call) are passed to the application.

### 5.3.3 Interactive Request Parameter Error

This sequence diagram shows the scenario, when an emergency application is requesting the location of a terminal based on information from a previous "incomplete" emergency location report, but the request cannot be processed because of a parameter error.

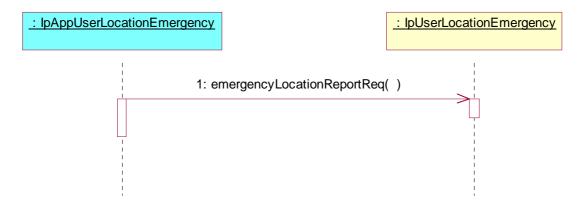

1: An emergency application makes an interactive request for a user location but the method returns an error that was discovered immediately.

### 5.3.4 Interactive Request Network Error

This sequence diagram shows the scenario where an emergency application requests the location of a terminal based on information from a previous "incomplete" emergency location report, but the request cannot be processed because of a network error.

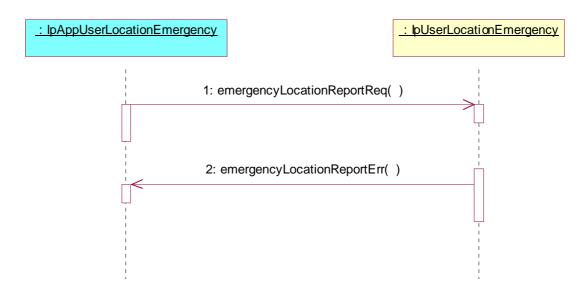

- 1: An emergency application is making an interactive request for a user location.
- 2: Because of a network error, an error report is sent instead of the location report.

### 5.3.5 Interactive Location Request

This sequence diagram shows the scenario, when an emergency application requests the location of a terminal based on information from a previous incomplete emergency location report.

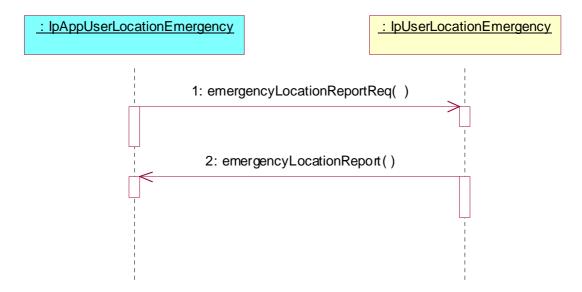

- 1: An emergency application makes an interactive request for a user location. This can sometimes be made with different parameters than the "ordinary" user location requests in the IpUserLocation interface, because a routing key and an IMSI might be used to identify the terminal (emergency call without SIM-card).
- 2: The emergency location information is reported back to the application.

# 5.4 User Status Sequence Diagrams

# 5.4.1 Triggered Reporting

The following sequence diagram shows how an application requests triggered status reports from the Status Location service. When user's status changes, the service reports this to the application.

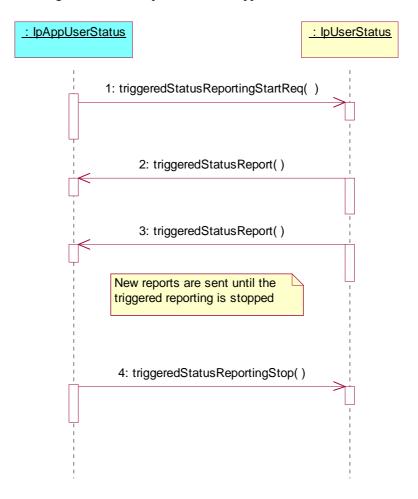

- 1: This message is used to start triggered status reporting for one or several users.
- 2: When a user's status changes, this message passes the status to its callback object.
- 3: This is repeated until the application stops triggered status reporting (see next message).
- 4: This message is used to stop triggered status reporting.

### 5.4.2 Interactive Request Parameter Error

The following sequence diagram shows, how an application requests a status report from the User Status service, but the service discovers an error and returns an error code.

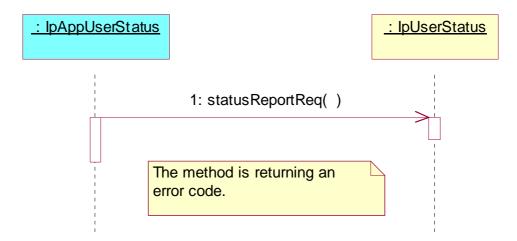

### 5.4.3 Interactive Request Network Error

The following sequence diagram shows, how an application requests a status report from the User Status service, but later, when the request is processed, the service discovers an error and calls an error method.

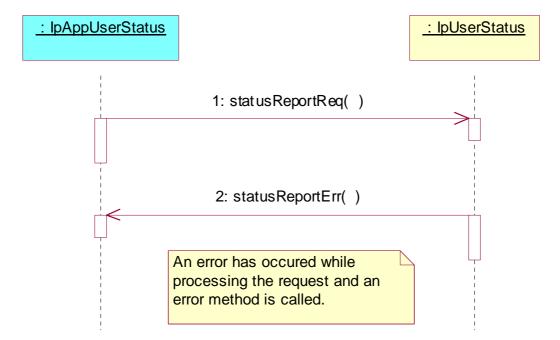

### 5.4.4 Interactive Request

The following sequence diagram shows how an application requests a status report from the User Status service.

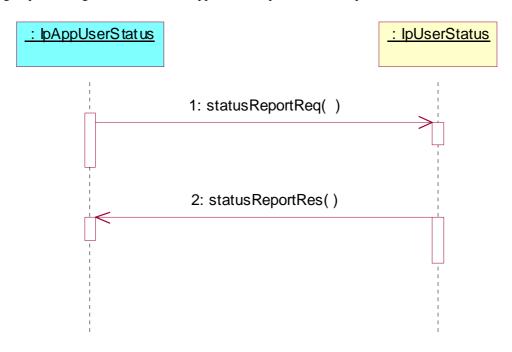

- 1: This message is used to request the status of one or several users.
- 2: This message passes the result of the status request to its callback object.

# 6 Class Diagrams

# 6.1 User Location Class Diagrams

This class diagram shows the relationship between the interfaces in the User Location service. IpTriggeredUserLocation inherits from IpUserLocation, and IpAppTriggeredUserLocation inherits from IpAppUserLocation.

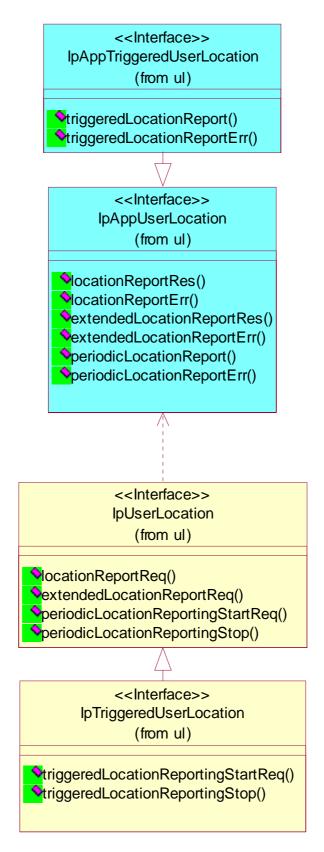

Figure 1: User Location Class Diagram

# 6.2 User Location Camel Class Diagrams

This class diagram shows the interfaces for the User Location Camel service.

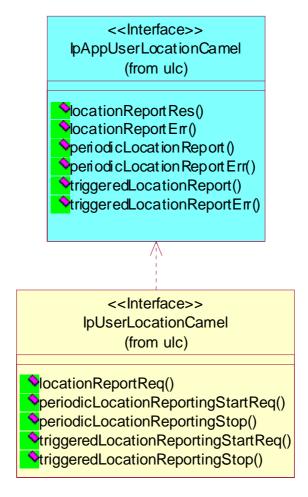

Figure 2: User Location Camel Class Diagram

# 6.3 User Location Emergency Class Diagrams

This class diagram shows the interfaces for the User Location Emergency service.

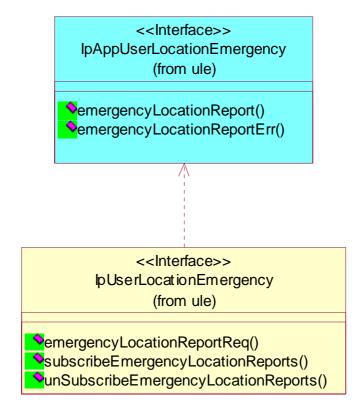

Figure 3: User Location Emergency Class Diagram

### 6.4 User Status Class Diagrams

This class diagram shows the interfaces for the User Status service.

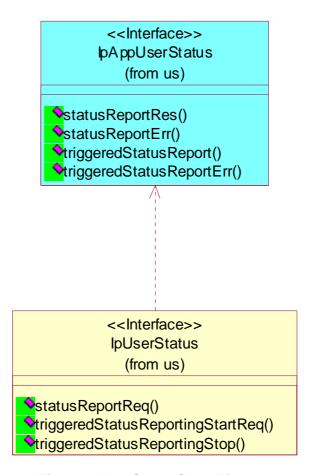

Figure 4: User Status Class Diagram

# 7 The Service Interface Specifications

### 7.1 Interface Specification Format

This clause defines the interfaces, methods and parameters that form a part of the API specification. The Unified Modelling Language (UML) is used to specify the interface classes. The general format of an interface specification is described below.

#### 7.1.1 Interface Class

This shows a UML interface class description of the methods supported by that interface, and the relevant parameters and types. The Service and Framework interfaces for enterprise-based client applications are denoted by classes with name Ip<name>. The callback interfaces to the applications are denoted by classes with name IpApp<name>. For the interfaces between a Service and the Framework, the Service interfaces are typically denoted by classes with name IpSvc<name>, while the Framework interfaces are denoted by classes with name IpFw<name>.

### 7.1.2 Method descriptions

Each method (API method "call") is described. All methods in the API return a value of type TpResult, indicating, amongst other things, if the method invocation was successfully executed or not.

Both synchronous and asynchronous methods are used in the API. Asynchronous methods are identified by a 'Req' suffix for a method request, and, if applicable, are served by asynchronous methods identified by either a 'Res' or 'Err' suffix for method results and errors, respectively. To handle responses and reports, the application or service developer must implement the relevant IpApp<name> or IpSvc<name> interfaces to provide the callback mechanism.

### 7.1.3 Parameter descriptions

Each method parameter and its possible values are described. Parameters described as 'in' represent those that must have a value when the method is called. Those described as 'out' are those that contain the return result of the method when the method returns.

#### 7.1.4 State Model

If relevant, a state model is shown to illustrate the states of the objects that implement the described interface.

### 7.2 Base Interface

### 7.2.1 Interface Class IpInterface

All application, framework and service interfaces inherit from the following interface. This API Base Interface does not provide any additional methods.

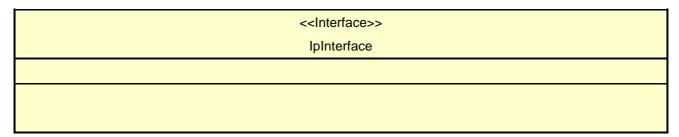

### 7.3 Service Interfaces

#### 7.3.1 Overview

The Service Interfaces provide the interfaces into the capabilities of the underlying network - such as call control, user interaction, messaging, mobility and connectivity management.

The interfaces that are implemented by the services are denoted as 'Service Interface'. The corresponding interfaces that must be implemented by the application (e.g. for API callbacks) are denoted as 'Application Interface'.

### 7.4 Generic Service Interface

### 7.4.1 Interface Class IpService

Inherits from: IpInterface

All service interfaces inherit from the following interface.

<<Interface>>

**IpService** 

setCallback (appInterface : in IpInterfaceRef) : void

setCallbackWithSessionID (appInterface: in IpInterfaceRef, sessionID: in TpSessionID): void

#### Method

#### setCallback()

This method specifies the reference address of the callback interface that a service uses to invoke methods on the application. It is not allowed to invoke this method on an interface that uses SessionIDs.

#### **Parameters**

#### appInterface: in IpInterfaceRef

Specifies a reference to the application interface, which is used for callbacks.

#### Raises

**TpCommonExceptions** 

#### Method

#### setCallbackWithSessionID()

This method specifies the reference address of the application's callback interface that a service uses for interactions associated with a specific session ID: e.g. a specific call, or call leg. It is not allowed to invoke this method on an interface that does not uses SessionIDs.

#### **Parameters**

#### appInterface: in IpInterfaceRef

Specifies a reference to the application interface, which is used for callbacks.

#### sessionID : in TpSessionID

Specifies the session for which the service can invoke the application's callback interface.

#### Raises

TpCommonExceptions, P\_INVALID\_SESSION\_ID

# 8 Mobility Interface Classes

### 8.1 User Location Interface Classes

The User Location service (UL) provides a general geographic location service. UL has functionality to allow applications to obtain the geographical location and the status of fixed, mobile and IP based telephony users.

UL is supplemented by User Location Camel service (ULC) to provide information about network related information. There is also some specialised functionality to handle emergency calls in the User Location Emergency service (ULE).

The UL service provides the IpUserLocation and IpTriggeredUserLocation interfaces. Most methods are asynchronous, in that they do not lock a thread into waiting whilst a transaction performs. In this way, the client machine can handle many more calls, than one that uses synchronous message calls. To handle responses and reports, the developer must implement IpAppUserLocation and IpAppTriggeredUserLocation interfaces to provide the callback mechanism.

When periodic or triggered location reporting is used, errors may be reported either when the recurrent reporting is requested, as an error per user in reports or in the corresponding err-method when the error concerns all subscribers in an assignment.

### 8.1.1 Interface Class IpUserLocation

Inherits from: IpService.

This interface is the 'service manager' interface for the User Location Service.

The user location interface provides the management functions to the user location service. The application programmer can use this interface to obtain the geographical location of users.

<<Interface>>
IpUserLocation

locationReportReq (appLocation: in IpAppUserLocationRef, users: in TpAddressSet): TpSessionID

extendedLocationReportReq (appLocation : in IpAppUserLocationRef, users : in TpAddressSet, request : in TpLocationRequest) : TpSessionID

periodicLocationReportingStartReq (appLocation : in IpAppUserLocationRef, users : in TpAddressSet, request : in TpLocationRequest, reportingInterval : in TpDuration) : TpSessionID

periodicLocationReportingStop (stopRequest : in TpMobilityStopAssignmentData) : void

#### Method

#### locationReportReq()

Request of a report on the location for one or several users.

Raises the following exceptions:

P\_NO\_CALLBACK\_ADDRESS\_SET

The requested method has been refused, because no callback address is set.

P\_RESOURCES\_UNAVAILABLE

The required resources in the network are not available. The application may try to invoke the method at a later time.

#### P\_UNKNOWN\_SUBSCRIBER

The end-user is not subscribed to the application.

#### P\_APPLICATION\_NOT\_ACTIVATED

The end-user has de-activated the application.

#### P\_INFORMATION\_NOT\_AVAILABLE

The requests violates the end-user's privacy setting.

Returns: assignmentId

Specifies the assignment ID of the location-report request.

#### **Parameters**

#### appLocation: in IpAppUserLocationRef

Specifies the application interface for callbacks from the User Location service.

#### users : in TpAddressSet

Specifies the user(s) for which the location shall be reported.

#### Returns

#### TpSessionID

#### Raises

TpCommonExceptions, P\_APPLICATION\_NOT\_ACTIVATED, P\_INFORMATION\_NOT\_AVAILABLE, P\_UNKNOWN\_SUBSCRIBER

#### Method

#### extendedLocationReportReq()

Advanced request of report on the location for one or several users.

Raises the following exceptions:

#### P\_NO\_CALLBACK\_ADDRESS\_SET

The requested method has been refused, because no callback address is set.

#### P\_RESOURCES\_UNAVAILABLE

The required resources in the network are not available. The application may try to invoke the method at a later time.

#### P\_UNKNOWN\_SUBSCRIBER

The end-user is not subscribed to the application.

#### P APPLICATION NOT ACTIVATED

The end-user has de-activated the application.

#### P\_INFORMATION\_NOT\_AVAILABLE

The requests violates the end-user's privacy setting.

Returns: assignmentId

Specifies the assignment ID of the extended location-report request.

#### **Parameters**

#### appLocation: in IpAppUserLocationRef

Specifies the application interface for callbacks from the User Location service.

#### users : in TpAddressSet

Specifies the user(s) for which the location shall be reported.

#### request : in TpLocationRequest

Specifies among others the requested location type, accuracy, response time and priority.

#### Returns

#### TpSessionID

#### Raises

TpCommonExceptions,P\_APPLICATION\_NOT\_ACTIVATED,P\_REQUESTED\_ACCURACY\_CANNO T\_BE\_DELIVERED,P\_REQUESTED\_RESPONSE\_TIME\_CANNOT\_BE\_DELIVERED,P\_UNKNOWN\_SU BSCRIBER,P\_INFORMATION\_NOT\_AVAILABLE

#### Method

### periodicLocationReportingStartReq()

Request of periodic reports on the location for one or several users.

Raises the following exceptions:

#### P\_NO\_CALLBACK\_ADDRESS\_SET

The requested method has been refused, because no callback address is set.

#### P\_RESOURCES\_UNAVAILABLE

The required resources in the network are not available. The application may try to invoke the method at a later time.

#### P UNKNOWN SUBSCRIBER

The end-user is not subscribed to the application.

#### P\_APPLICATION\_NOT\_ACTIVATED

The end-user has de-activated the application.

#### P\_INFORMATION\_NOT\_AVAILABLE

The requests violates the end-user's privacy setting.

Returns: assignmentId

Specifies the assignment ID of the periodic location-reporting request.

#### **Parameters**

#### appLocation: in IpAppUserLocationRef

Specifies the application interface for callbacks from the User Location service.

#### users : in TpAddressSet

Specifies the user(s) for which the location shall be reported.

#### request : in TpLocationRequest

Specifies among others the requested location type, accuracy, response time and priority.

#### reportingInterval : in TpDuration

Specifies the requested interval in seconds between the reports.

#### Returns

#### **TpSessionID**

#### Raises

TpCommonExceptions, P\_INVALID\_REPORTING\_INTERVAL,

- P\_REQUESTED\_ACCURACY\_CANNOT\_BE\_DELIVERED,
- P\_REQUESTED\_RESPONSE\_TIME\_CANNOT\_BE\_DELIVERED, P\_UNKNOWN\_SUBSCRIBER,
- P\_APPLICATION\_NOT\_ACTIVATED, P\_INFORMATION\_NOT\_AVAILABLE

#### Method

#### periodicLocationReportingStop()

Termination of periodic reports on the location for one or several users.

Raises the following exceptions:

#### P\_INVALID\_ASSIGNMENT\_ID

The assignment ID does not correspond to one of a valid assignment.

#### **Parameters**

#### stopRequest : in TpMobilityStopAssignmentData

Specifies how the assignment shall be stopped, i.e. if whole or just parts of the assignment should be stopped.

#### Raises

TpCommonExceptions, P\_INVALID\_ASSIGNMENT\_ID

### 8.1.2 Interface Class IpAppUserLocation

Inherits from: IpInterface.

The user-location application interface is implemented by the client application developer and is used to handle user location request responses.

#### <<Interface>>

#### **IpAppUserLocation**

locationReportRes (assignmentId : in TpSessionID, locations : in TpUserLocationSet) : void

 $location Report Err\ (assignment Id: in\ TpSession ID,\ cause: in\ TpMobility Error,\ diagnostic: in\ TpSession ID,\ cause: in\ TpMobility Error,\ diagnostic: in\ TpSession ID,\ cause: in\ TpMobility Error,\ diagnostic: in\ TpSession ID,\ cause: in\ TpMobility Error,\ diagnostic: in\ TpSession ID,\ cause: in\ TpMobility Error,\ diagnostic: in\ TpSession ID,\ cause: in\ TpMobility Error,\ diagnostic: in\ TpSession ID,\ cause: in\ TpMobility Error,\ diagnostic: in\ TpSession ID,\ cause: in\ TpMobility Error,\ diagnostic: in\ TpSession ID,\ cause: in\ TpMobility Error,\ diagnostic: in\ TpSession ID,\ cause: in\ TpMobility Error,\ diagnostic: in\ TpSession ID,\ cause: in\ TpMobility Error,\ diagnostic: in\ TpSession ID,\ cause: in\ TpMobility Error,\ diagnostic: in\ TpSession ID,\ cause: in\ TpMobility Error,\ diagnostic: in\ TpSession ID,\ cause: in\ TpSession ID,\ cause: in\ TpMobility Error,\ diagnostic: in\ TpSession ID,\ cause: in\ TpMobility Error,\ diagnostic: in\ TpSession ID,\ cause: in\ TpMobility Error,\ diagnostic: in\ TpSession ID,\ cause: in\ TpSession ID,\ cause: in\ TpSession ID,\ cause: in\ TpMobility Error,\ diagnostic: in\ TpSession ID,\ cause: in\ TpSession ID,\ cause: in\ TpSe$ 

TpMobilityDiagnostic): void

extendedLocationReportRes (assignmentId : in TpSessionID, locations : in TpUserLocationExtendedSet) : void

extendedLocationReportErr (assignmentId : in TpSessionID, cause : in TpMobilityError, diagnostic : in TpMobilityDiagnostic) : void

 $periodic Location Report\ (assignment Id: in\ TpS ession ID,\ locations: in\ TpUser Location Extended Set): void$ 

periodicLocationReportErr (assignmentId : in TpSessionID, cause : in TpMobilityError, diagnostic : in TpMobilityDiagnostic) : void

#### Method

#### locationReportRes()

A report containing locations for one or several users is delivered.

#### **Parameters**

#### assignmentId : in TpSessionID

Specifies the assignment ID of the location-report request.

#### locations : in TpUserLocationSet

Specifies the location(s) of one or several users.

#### Method

#### locationReportErr()

This method indicates that the location report request has failed.

#### **Parameters**

#### assignmentId : in TpSessionID

Specifies the assignment ID of the failed location report request.

#### cause : in TpMobilityError

Specifies the error that led to the failure.

#### diagnostic : in TpMobilityDiagnostic

Specifies additional information about the error that led to the failure.

#### Method

#### extendedLocationReportRes()

A report containing extended location information for one or several users is delivered.

#### **Parameters**

#### assignmentId : in TpSessionID

Specifies the assignment ID of the extended location-report request.

#### locations : in TpUserLocationExtendedSet

Specifies the location(s) of one or several users.

#### Method

#### extendedLocationReportErr()

This method indicates that the extended location report request has failed.

#### **Parameters**

#### assignmentId : in TpSessionID

Specifies the assignment ID of the failed extended location report request.

#### cause : in TpMobilityError

Specifies the error that led to the failure.

#### diagnostic : in TpMobilityDiagnostic

Specifies additional information about the error that led to the failure.

#### Method

#### periodicLocationReport()

A report containing periodic location information for one or several users is delivered.

#### **Parameters**

#### assignmentId : in TpSessionID

Specifies the assignment ID of the periodic location-reporting request.

#### locations : in TpUserLocationExtendedSet

Specifies the location(s) of one or several users.

#### Method

#### periodicLocationReportErr()

This method indicates that a requested periodic location report has failed. Note that errors only concerning individual users are reported in the ordinary periodicLocationReport() message.

#### **Parameters**

#### assignmentId : in TpSessionID

Specifies the assignment ID of the failed periodic location reporting start request.

#### cause : in TpMobilityError

Specifies the error that led to the failure.

#### diagnostic : in TpMobilityDiagnostic

Specifies additional information about the error that led to the failure.

### 8.1.3 Interface Class IpTriggeredUserLocation

Inherits from: IpUserLocation.

This interface can be used as an extended version of the User Location: Service Interface.

The triggered user location interface represents the interface to the triggered user location functions. The application programmer can use this interface to request user location reports that are triggered by location change.

#### <<Interface>>

#### IpTriggeredUserLocation

triggeredLocationReportingStartReq (appLocation : in IpAppUserLocationRef, users : in TpAddressSet, request : in TpLocationRequest, triggers : in TpLocationTriggerSet) : TpSessionID

triggeredLocationReportingStop (stopRequest : in TpMobilityStopAssignmentData) : void

#### Method

#### triggeredLocationReportingStartReq()

Request for user location reports when the location is changed (reports are triggered by location change).

Returns: assignmentId

Specifies the assignment ID of the triggered location-reporting request.

#### **Parameters**

#### appLocation: in IpAppUserLocationRef

Specifies the application interface for callbacks from the User Location service.

#### users : in TpAddressSet

Specifies the user(s) for which the location shall be reported.

#### request : in TpLocationRequest

Specifies among others the requested location type, accuracy, response time and priority.

#### triggers : in TpLocationTriggerSet

Specifies the trigger conditions.

Returns

TpSessionID

Raises

TpCommonExceptions,P\_REQUESTED\_ACCURACY\_CANNOT\_BE\_DELIVERED,P\_REQUESTED\_R ESPONSE\_TIME\_CANNOT\_BE\_DELIVERED,P\_TRIGGER\_CONDITIONS\_NOT\_SUBSCRIBED,P\_UN KNOWN\_SUBSCRIBER,P\_APPLICATION\_NOT\_ACTIVATED,P\_INFORMATION\_NOT\_AVAILABLE

#### Method

#### triggeredLocationReportingStop()

Stop triggered user location reporting.

**Parameters** 

#### stopRequest : in TpMobilityStopAssignmentData

Specifies how the assignment shall be stopped, i.e. if whole or just parts of the assignment should be stopped.

Raises

TpCommonExceptions, P\_INVALID\_ASSIGNMENT\_ID

### 8.1.4 Interface Class IpAppTriggeredUserLocation

Inherits from: IpAppUserLocation.

This interface must be used as a specialised version of the User Location: Application Interface if the Triggered User Location: Service Interface is used.

The triggered user location application interface is implemented by the client application developer and is used to handle triggered location reports.

#### <<Interface>>

#### **IpAppTriggeredUserLocation**

triggeredLocationReport (assignmentId : in TpSessionID, location : in TpUserLocationExtended, criterion : in TpLocationTriggerCriteria) : void

triggeredLocationReportErr (assignmentId : in TpSessionID, cause : in TpMobilityError, diagnostic : in TpMobilityDiagnostic) : void

36

#### Method

#### triggeredLocationReport()

A triggered report containing location for a user is delivered.

#### **Parameters**

#### assignmentId : in TpSessionID

Specifies the assignment ID of the triggered location-reporting request.

#### location : in TpUserLocationExtended

Specifies the location of the user.

#### criterion : in TpLocationTriggerCriteria

Specifies the criterion that triggered the report.

#### Method

### triggeredLocationReportErr()

This method indicates that a requested triggered location report has failed. Note that errors only concerning individual users are reported in the ordinary triggeredLocationReport() message.

#### **Parameters**

#### assignmentId : in TpSessionID

Specifies the assignment ID of the failed triggered location reporting start request.

#### cause : in TpMobilityError

Specifies the error that led to the failure.

#### diagnostic : in TpMobilityDiagnostic

Specifies additional information about the error that led to the failure.

### 8.2 User Location Camel Interface Classes

The ULC provides location information, based on network-related information, rather than the geographical coordinates that can be retrieved via the general User Location Service.

Using the ULC functions, an application programmer can request the VLR Number, the location Area Identification and the Cell Global Identification and other mobile-telephony-specific location information.

The ULC provides the IpUserLocationCamel interface. Most methods are asynchronous, in that they do not lock a thread into waiting whilst a transaction performs. In this way, the client machine can handle many more calls, than one that uses synchronous message calls. To handle responses and reports, the developer must implement IpAppUserLocationCamel interface to provide the callback mechanism.

### 8.2.1 Interface Class IpUserLocationCamel

Inherits from: IpService.

This interface is the 'service manager' interface for ULC.

#### <<Interface>>

#### **IpUserLocationCamel**

locationReportReq (appLocationCamel : in IpAppUserLocationCamelRef, users : in TpAddressSet) : TpSessionID

periodicLocationReportingStartReq (appLocationCamel : in IpAppUserLocationCamelRef, users : in TpAddressSet, reportingInterval : in TpDuration) : TpSessionID

periodicLocationReportingStop (stopRequest : in TpMobilityStopAssignmentData) : void

triggeredLocationReportingStartReq (appLocationCamel : in IpAppUserLocationCamelRef, users : in TpAddressSet, trigger : in TpLocationTriggerCamel) : TpSessionID

triggeredLocationReportingStop (stopRequest : in TpMobilityStopAssignmentData) : void

## Method

# locationReportReq()

Request for mobile-related location information on one or several camel users.

Raises the following exceptions:

## P\_NO\_CALLBACK\_ADDRESS\_SET

The requested method has been refused, because no callback address is set.

#### P RESOURCES UNAVAILABLE

The required resources in the network are not available. The application may try to invoke the method at a later time.

# P\_UNKNOWN\_SUBSCRIBER

The end-user is not subscribed to the application.

## P\_APPLICATION\_NOT\_ACTIVATED

The end-user has de-activated the application.

## P INFORMATION NOT AVAILABLE

The requests violates the end-user's privacy setting.

Returns: assignmentId

Specifies the assignment ID of the location-report request.

#### **Parameters**

# appLocationCamel : in IpAppUserLocationCamelRef

Specifies the application interface for callbacks from the User Location Camel service.

## users : in TpAddressSet

Specifies the user(s) for which the location shall be reported.

#### Returns

#### **TpSessionID**

#### Raises

TpCommonExceptions, P\_UNKNOWN\_SUBSCRIBER, P\_APPLICATION\_NOT\_ACTIVATED, P\_INFORMATION\_NOT\_AVAILABLE

#### Method

# periodicLocationReportingStartReq()

Request for periodic mobile location reports on one or several users.

Raises the following exceptions:

## P\_NO\_CALLBACK\_ADDRESS\_SET

The requested method has been refused, because no callback address is set.

## P\_RESOURCES\_UNAVAILABLE

The required resources in the network are not available. The application may try to invoke the method at a later time.

## P\_UNKNOWN\_SUBSCRIBER

The end-user is not subscribed to the application.

## P\_APPLICATION\_NOT\_ACTIVATED

The end-user has de-activated the application.

# P\_INFORMATION\_NOT\_AVAILABLE

The requests violates the end-user's privacy setting.

Returns: assignmentId

Specifies the assignment ID of the periodic location-reporting request.

## **Parameters**

## appLocationCamel: in IpAppUserLocationCamelRef

Specifies the application interface for callbacks from the User Location Camel service.

#### users : in TpAddressSet

Specifies the user(s) for which the location shall be reported.

#### reportingInterval : in TpDuration

Specifies the requested interval in seconds between the reports.

#### Returns

#### **TpSessionID**

#### Raises

TpCommonExceptions, P\_INVALID\_REPORTING\_INTERVAL,
P\_REQUESTED\_ACCURACY\_CANNOT\_BE\_DELIVERED,
P\_REQUESTED\_RESPONSE\_TIME\_CANNOT\_BE\_DELIVERED, P\_UNKNOWN\_SUBSCRIBER,
P\_APPLICATION\_NOT\_ACTIVATED, P\_INFORMATION\_NOT\_AVAILABLE

#### Method

# periodicLocationReportingStop()

This method stops the sending of periodic mobile location reports for one or several users.

Raises the following exceptions:

P\_INVALID\_ASSIGNMENT\_ID

The assignment ID does not correspond to one of a valid assignment.

#### **Parameters**

## stopRequest : in TpMobilityStopAssignmentData

Specifies how the assignment shall be stopped, i.e. if whole or just parts of the assignment should be stopped.

#### Raises

TpCommonExceptions, P\_INVALID\_ASSIGNMENT\_ID

#### Method

## triggeredLocationReportingStartReq()

Request for user location reports, containing mobile related information, when the location is changed (the report is triggered by the location change).

Raises the following exceptions:

## P\_NO\_CALLBACK\_ADDRESS\_SET

The requested method has been refused, because no callback address is set.

#### P\_RESOURCES\_UNAVAILABLE

The required resources in the network are not available. The application may try to invoke the method at a later time.

## P\_UNKNOWN\_SUBSCRIBER

The end-user is not subscribed to the application.

# P\_APPLICATION\_NOT\_ACTIVATED

The end-user has de-activated the application.

#### P\_INFORMATION\_NOT\_AVAILABLE

The requests violates the end-user's privacy setting.

Returns: assignmentId

Specifies the assignment ID of the triggered location-reporting request.

#### **Parameters**

#### appLocationCamel: in IpAppUserLocationCamelRef

Specifies the application interface for callbacks from the User Location Camel service.

#### users : in TpAddressSet

Specifies the user(s) for which the location shall be reported.

#### trigger: in TpLocationTriggerCamel

Specifies the trigger conditions.

Returns

TpSessionID

Raises

TpCommonExceptions,P\_UNKNOWN\_SUBSCRIBER,P\_APPLICATION\_NOT\_ACTIVATED,P\_INFORMATION\_NOT\_AVAILABLE

#### Method

# triggeredLocationReportingStop()

Request that triggered mobile location reporting should stop.

Raises the following exceptions:

P\_INVALID\_ASSIGNMENT\_ID

The assignment ID does not correspond to one of a valid assignment.

#### **Parameters**

## stopRequest : in TpMobilityStopAssignmentData

Specifies how the assignment shall be stopped, i.e. if whole or just parts of the assignment should be stopped.

#### Raises

TpCommonExceptions, P\_INVALID\_ASSIGNMENT\_ID

# 8.2.2 Interface Class IpAppUserLocationCamel

Inherits from: IpInterface.

The user location Camel application interface is implemented by the client application developer and is used to handle location reports that are specific for mobile telephony users.

#### <<Interface>>

## **IpAppUserLocationCamel**

locationReportRes (assignmentId: in TpSessionID, locations: in TpUserLocationCamelSet): void

locationReportErr (assignmentId : in TpSessionID, cause : in TpMobilityError, diagnostic : in

TpMobilityDiagnostic): void

periodicLocationReport (assignmentId: in TpSessionID, locations: in TpUserLocationCamelSet): void

periodicLocationReportErr (assignmentId : in TpSessionID, cause : in TpMobilityError, diagnostic : in TpMobilityDiagnostic) : vaid

TpMobilityDiagnostic): void

triggeredLocationReport (assignmentId : in TpSessionID, location : in TpUserLocationCamel, criterion : in

TpLocationTriggerCamel): void

triggeredLocationReportErr (assignmentId: in TpSessionID, cause: in TpMobilityError, diagnostic: in

TpMobilityDiagnostic): void

#### Method

# locationReportRes()

Delivery of a mobile location report. The report is containing mobile-related location information for one or several users.

#### **Parameters**

#### assignmentId : in TpSessionID

Specifies the assignment ID of the location-report request.

## locations : in TpUserLocationCamelSet

Specifies the location(s) of one or several users.

## Method

## locationReportErr()

This method indicates that the location report request has failed.

## **Parameters**

# assignmentId : in TpSessionID

Specifies the assignment ID of the failed location report request.

# cause : in TpMobilityError

Specifies the error that led to the failure.

## diagnostic : in TpMobilityDiagnostic

Specifies additional information about the error that led to the failure.

# periodicLocationReport()

Periodic delivery of mobile location reports. The reports are containing mobile-related location information for one or several users.

#### **Parameters**

#### assignmentId : in TpSessionID

Specifies the assignment ID of the periodic location-reporting request.

#### locations : in TpUserLocationCamelSet

Specifies the location(s) of one or several users.

#### Method

# periodicLocationReportErr()

This method indicates that a requested periodic location report has failed. Note that errors only concerning individual users are reported in the ordinary periodicLocationReport() message.

#### **Parameters**

#### assignmentId : in TpSessionID

Specifies the assignment ID of the failed periodic location reporting start request.

#### cause : in TpMobilityError

Specifies the error that led to the failure.

# diagnostic : in TpMobilityDiagnostic

Specifies additional information about the error that led to the failure.

#### Method

# triggeredLocationReport()

Delivery of a report that is indicating that the user's mobile location has changed.

#### **Parameters**

## assignmentId : in TpSessionID

Specifies the assignment ID of the triggered location-reporting request.

## location : in TpUserLocationCamel

Specifies the location of the user.

## criterion : in TpLocationTriggerCamel

Specifies the criterion that triggered the report.

# triggeredLocationReportErr()

This method indicates that a requested triggered location report has failed. Note that errors only concerning individual users are reported in the ordinary triggeredLocationReport() message.

#### **Parameters**

## assignmentId : in TpSessionID

Specifies the assignment ID of the failed triggered location reporting start request.

# cause : in TpMobilityError

Specifies the error that led to the failure.

## diagnostic : in TpMobilityDiagnostic

Specifies additional information about the error that led to the failure.

# 8.3 User Location Emergency Interface Classes

In the case of an emergency call, the network may locate the caller automatically. The resulting location is sent directly to an application that is dedicated to handle emergency user location. If the dedicated emergency call application is using the API, the location is sent to the application using a callback method in the IpAppUserLocationEmergency interface.

However, the network does not always send the location immediately (probably when the location procedure is not finished when the call is set up). In this case the network will send an identifier of the caller that can be used to locate the caller using the interface IpUserLocationEmergency.

# 8.3.1 Interface Class IpUserLocationEmergency

Inherits from: IpService.

The application programmer can use this interface to obtain the location of users who initiate emergency calls.

#### <<Interface>>

**IpUserLocationEmergency** 

emergencyLocationReportReq (appEmergencyLocation : in IpAppUserLocationEmergencyRef, request : in TpUserLocationEmergencyRequest) : TpSessionID

 $subscribe Emergency Location Reports \ (app Emergency Location: in Ip App User Location Emergency Ref): \\ Tp Session ID$ 

unSubscribeEmergencyLocationReports (assignmentId: in TpSessionID): void

# emergencyLocationReportReq()

Request of report on the location for one user that is making an emergency call.

Raises the following exceptions:

#### P\_NO\_CALLBACK\_ADDRESS\_SET

The requested method has been refused, because no callback address is set.

#### P\_RESOURCES\_UNAVAILABLE

The required resources in the network are not available. The application may try to invoke the method at a later time.

Returns: assignmentId

Specifies the assignment ID of the emergency location-report request.

#### **Parameters**

## appEmergencyLocation: in IpAppUserLocationEmergencyRef

Specifies the application interface for callbacks from the User Location Emergency service.

## request : in TpUserLocationEmergencyRequest

Specifies among others the identity of the user or terminal, requested location type, accuracy, response time and priority.

#### Returns

## TpSessionID

#### Raises

TpCommonExceptions, P\_UNKNOWN\_SUBSCRIBER, P\_INFORMATION\_NOT\_AVAILABLE, P\_APPLICATION\_NOT\_ACTIVATED

#### Method

## subscribeEmergencyLocationReports()

Subscribe to network initiated emergency user location reports.

A method parameter has an invalid value.

## P\_NO\_CALLBACK\_ADDRESS\_SET

The requested method has been refused, because no callback address is set.

## P\_RESOURCES\_UNAVAILABLE

The required resources in the network are not available. The application may try to invoke the method at a later time.

Returns: assignmentId

Specifies the assignment ID of the subscription.

#### **Parameters**

## appEmergencyLocation: in IpAppUserLocationEmergencyRef

Specifies the application interface for callbacks from the User Location Emergency service.

Returns

TpSessionID

Raises

**TpCommonExceptions** 

#### Method

# unSubscribeEmergencyLocationReports()

This method cancels a subscription to network initiated emergency user location reports.

Raises the following exceptions:

P\_INVALID\_ASSIGNMENT\_ID

The assignment ID does not correspond to one of a valid assignment.

**Parameters** 

## assignmentId : in TpSessionID

Specifies the assignment ID of the subscription.

Raises

TpCommonExceptions, P\_INVALID\_ASSIGNMENT\_ID

# 8.3.2 Interface Class IpAppUserLocationEmergency

Inherits from: IpInterface.

The user-location emergency application interface is implemented by the client application developer and is used to handle emergency user location reports.

#### <<Interface>>

**IpAppUserLocationEmergency** 

emergencyLocationReport (assignmentId : in TpSessionID, location : in TpUserLocationEmergency) : void emergencyLocationReportErr (assignmentId : in TpSessionID, cause : in TpMobilityError, diagnostic : in TpMobilityDiagnostic) : void

#### Method

# emergencyLocationReport()

Delivery of an emergency user location report.

#### **Parameters**

## assignmentId : in TpSessionID

Specifies the assignment ID of the emergency location-report request or the emergency location report subscription.

46

## location: in TpUserLocationEmergency

Specifies the identity and location of the user that makes the emergency call.

#### Method

## emergencyLocationReportErr()

This method indicates that the emergency location report request has failed.

#### **Parameters**

#### assignmentId : in TpSessionID

Specifies the assignment ID of the failed emergency location report request.

#### cause : in TpMobilityError

Specifies the error that led to the failure.

## diagnostic : in TpMobilityDiagnostic

Specifies additional information about the error that led to the failure.

# 8.4 User Status Interface Classes

The User Status Service (US) provides a general user status service. US allow applications to obtain the status of fixed, mobile and IP-based telephony users.

The US provides the IpUserStatus interface. Most methods are asynchronous, in that they do not lock a thread into waiting whilst a transaction performs. In this way, the client machine can handle many more calls, than one that uses synchronous message calls. To handle responses and reports, the developer must implement IpAppUserStatus interface to provide the callback mechanism.

# 8.4.1 Interface Class IpAppUserStatus

Inherits from: IpInterface.

The user-status application interface is implemented by the client application developer and is used to handle user status reports.

#### <<Interface>>

## **IpAppUserStatus**

statusReportRes (assignmentId : in TpSessionID, status : in TpUserStatusSet) : void

 $status Report Err\ (assignment Id: in\ TpSession ID,\ cause: in\ TpMobility Error,\ diagnostic: in\ TpMobility Error,\ diagnostic: in\ TpMobility Error,\$ 

TpMobilityDiagnostic): void

triggeredStatusReport (assignmentId : in TpSessionID, status : in TpUserStatus) : void

triggeredStatusReportErr (assignmentId : in TpSessionID, cause : in TpMobilityError, diagnostic : in

TpMobilityDiagnostic): void

#### Method

# statusReportRes()

Delivery of a report, that is containing one or several user's status.

#### **Parameters**

## assignmentId : in TpSessionID

Specifies the assignment ID of the status-report request.

#### status : in TpUserStatusSet

Specifies the status of one or several users.

#### Method

## statusReportErr()

This method indicates that the status report request has failed.

## **Parameters**

## assignmentId : in TpSessionID

Specifies the assignment ID of the failed status report request.

#### cause : in TpMobilityError

Specifies the error that led to the failure.

## diagnostic : in TpMobilityDiagnostic

Specifies additional information about the error that led to the failure.

# triggeredStatusReport()

Delivery of a report that is indicating that a user's status has changed.

#### **Parameters**

# assignmentId : in TpSessionID

Specifies the assignment ID of the triggered status-reporting request.

## status : in TpUserStatus

Specifies the status of the user.

#### Method

# triggeredStatusReportErr()

This method indicates that a requested triggered status reporting has failed. Note that errors only concerning individual users are reported in the ordinary triggeredStatusReport() message.

#### **Parameters**

# assignmentId : in TpSessionID

Specifies the assignment ID of the failed triggered status reporting start request.

## cause : in TpMobilityError

Specifies the error that led to the failure.

## diagnostic : in TpMobilityDiagnostic

Specifies additional information about the error that led to the failure.

# 8.4.2 Interface Class IpUserStatus

Inherits from: IpService.

The application programmer can use this interface to obtain the status of fixed, mobile and IP-based telephony users.

| < <interface>&gt;</interface>                                                                               |
|----------------------------------------------------------------------------------------------------|
| IpUserStatus                                                                                                |
|                                                                                                    |
|                                                                                                    |
| statusReportReq (appStatus : in IpAppUserStatusRef, users : in TpAddressSet) : TpSessionID                  |
| triggeredStatusReportingStartReq (appStatus : in IpAppUserStatusRef, users : in TpAddressSet) : TpSessionID |
| triggeredStatusReportingStop (stopRequest : in TpMobilityStopAssignmentData) : void                         |
|                                                                                                    |

# statusReportReq()

Request for a report on the status of one or several users.

Raises the following exceptions:

#### P\_NO\_CALLBACK\_ADDRESS\_SET

The requested method has been refused, because no callback address is set.

#### P\_RESOURCES\_UNAVAILABLE

The required resources in the network are not available. The application may try to invoke the method at a later time.

49

Returns: assignmentId

Specifies the assignment ID of the status-report request.

#### **Parameters**

## appStatus: in IpAppUserStatusRef

Specifies the application interface for callbacks from the User Status service.

## users : in TpAddressSet

Specifies the user(s) for which the status shall be reported.

#### Returns

#### TpSessionID

#### Raises

TpCommonExceptions, P\_UNKNOWN\_SUBSCRIBER, P\_INFORMATION\_NOT\_AVAILABLE, P\_APPLICATION\_NOT\_ACTIVATED

## Method

# triggeredStatusReportingStartReq()

Request for triggered status reports when one or several user's status is changed. The user status service will send a report when the status changes.

Raises the following exceptions:

## P\_NO\_CALLBACK\_ADDRESS\_SET

The requested method has been refused, because no callback address is set.

## P\_RESOURCES\_UNAVAILABLE

The required resources in the network are not available. The application may try to invoke the method at a later time.

Returns: assignmentId

Specifies the assignment ID of the triggered status-reporting request.

#### **Parameters**

## appStatus : in IpAppUserStatusRef

Specifies the application interface for callbacks from the User Status service.

## users : in TpAddressSet

Specifies the user(s) for which the status changes shall be reported.

Returns

**TpSessionID** 

Raises

TpCommonExceptions, P\_UNKNOWN\_SUBSCRIBER, P\_INFORMATION\_NOT\_AVAILABLE, P\_APPLICATION\_NOT\_ACTIVATED

#### Method

# triggeredStatusReportingStop()

This method stops the sending of status reports for one or several users.

Raises the following exceptions:

P\_INVALID\_ASSIGNMENT\_ID

The assignment ID does not correspond to one of a valid assignment.

#### **Parameters**

## stopRequest : in TpMobilityStopAssignmentData

Specifies how the assignment shall be stopped, i.e. if whole or just parts of the assignment should be stopped.

Raises

TpCommonExceptions, P\_INVALID\_ASSIGNMENT\_ID

# 9 State Transition Diagrams

# 9.1 User Location

There are no State Transition Diagrams for User Location.

# 9.2 User Location Camel

# 9.2.1 State Transition Diagrams for IpUserLocationCamel

During the signServiceAgreement a new user location interface reference is created, which is user as the initial point of contact for the application.

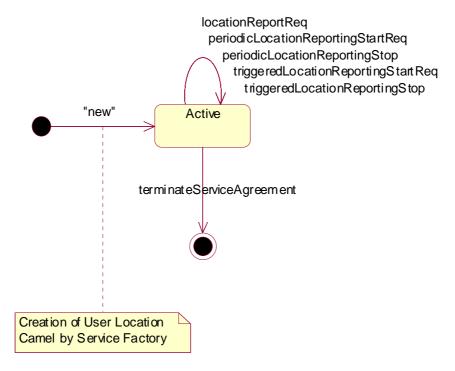

Figure 5: State Transition Diagram for User Location Camel

# 9.2.1.1 Active State

In this state, a relation between the Application and the Network User Location Service Capability Feature has been established. It allows the application to request a specific user location reports, subscribe to periodic user location reports or subscribe to triggers that generate location report when a location update occurs inside the current VLR area or when the user moves to another VLR area or both.

# 9.3 User Location Emergency

There are no State Transition Diagrams for User Location Emergency.

# 9.4 User Status

# 9.4.1 State Transition Diagrams for IpUserStatus

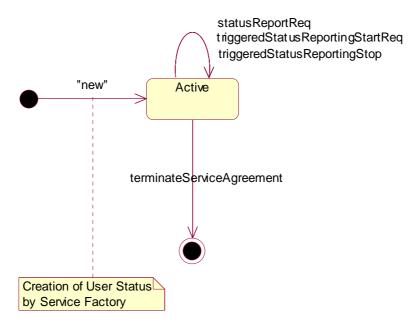

Figure 6: State Transition Diagram for User Status

## 9.4.1.1 Active State

In this state, a relation between the Application and the User Status Service Capability Feature has been established. It allows the application to request a specific user status report or subscribe to triggers that generate status reports when the status of one of the monitored user changes.

# 10 Service Properties

# 10.1 Mobility Properties

# 10.1.1 Emergency Application Subtypes

This property contains a list of application subtypes that are permitted to use the service. The possible subtypes are (see definition of 'LCS Client Internal ID' in GSM 09.02 and clause 6.4.1 in GSM 03.71):

- "Broadcast service"
- "O&M HPLMN service"
- "O&M VPLMN service"
- "Anonymous location"
- "Target MS subscribed service"

# 10.1.2 Value Added Application Subtypes

This property contains a list of application subtypes that are permitted to use the service. The possible subtypes are (see definition of 'LCS Client Internal ID' in GSM 09.02 and clause 6.4.1 in GSM 03.71):

- "Broadcast service"
- "O&M HPLMN service"
- "O&M VPLMN service"
- "Anonymous location"
- "Target MS subscribed service"

# 10.1.3 PLMN Operator Application Subtypes

This property contains a list of application subtypes that are permitted to use the service. The possible subtypes are (see definition of 'LCS Client Internal ID' in GSM 09.02 and clause 6.4.1 in GSM 03.71):

- "Broadcast service"
- "O&M HPLMN service"
- "O&M VPLMN service"
- "Anonymous location"
- "Target MS subscribed service"

# 10.1.4 Lawful Intercept Application Subtypes

This property contains a list of application subtypes that are permitted to use the service. The possible subtypes are (see definition of 'LCS Client Internal ID' in GSM 09.02 and clause 6.4.1 in GSM 03.71):

- "Broadcast service"
- "O&M HPLMN service"
- "O&M VPLMN service"
- "Anonymous location"
- "Target MS subscribed service"

## 10.1.5 Altitude Obtainable

Indicates whether it is possible to obtain a user's altitude.

# 10.1.6 Location Methods

List of supported location methods. Possible values (other values are permitted):

- "Time of Arrival"
- "Timing Advance"
- "GPS"
- "User Data Lookup"
- "Any Time Interrogation"

# 10.1.7 Priorities

List of supported priorities for location requests. Possible values (no other values are permitted):

- "Normal"
- "High"

# 10.1.8 Max Interactive Requests

The maximum number of parallel outstanding location or status requests allowed per application. It shall be possible to convert the value to a 32-bit integer.

# 10.1.9 Max Triggered Users

The maximum number of users allowed per application for which triggered location reporting can be requested. It shall be possible to convert the value to a 32-bit integer.

## 10.1.10 Max Periodic Users

The maximum number of users allowed per application for which periodic location reporting can be requested. It shall be possible to convert the value to a 32-bit integer.

# 10.1.11 Min Periodic Interval Duration

The minimal time in seconds allowed between two periodic reports. It shall be possible to convert the value to a 32-bit integer.

# 10.2 User Location Service Properties

A specific User Location service shall set the following properties:

- General Properties applicable to all SCFs (in Framework)
- · Permitted application types
- · Permitted application subtypes
- Priorities (see note)

NOTE: See definition of 'LCS Client Type' in GSM 09.02.

- Altitude obtainable
- Location methods
- Max interactive requests
- Max triggered users
- Max periodic users
- Min periodic interval duration

55

EXAMPLE: The example below describes the capabilities of two fictive User Location services:

| Property Name                  | Property Value<br>Service 1 | Property Value<br>Service 2          |  |
|--------------------------------|-----------------------------|--------------------------------------|--|
| Service instance ID            | 0x80923AD0                  | 0xF0ED85CB                           |  |
| Service name                   | UserLocation                | UserLocation                         |  |
| Service version                | 2.1                         | 2.1                                  |  |
| Service description            | Basic user location         | Advanced high-performance user       |  |
|                                | service.                    | location service.                    |  |
| Product name                   | Find It                     | Locate.com                           |  |
| Product version                | 1.3                         | 3.1                                  |  |
| Supported interfaces           | "IpUserLocation"            | "IpUserLocation"                     |  |
| Permitted application types    | "Emergency service",        | "Emergency service", "Value added    |  |
|                                | "Value added service"       | service", "Lawful intercept service" |  |
| Permitted application subtypes | ?                           | ?                                    |  |
| Priorities                     | "Normal"                    | "Normal", "High"                     |  |
| Altitude obtainable            | False                       | True                                 |  |
| Location methods               | "Timing Advance"            | "GPS", "Time Of Arrival"             |  |
| Max interactive requests       | 2000                        | 10000                                |  |
| Max triggered users            | 0                           | 2000                                 |  |
| Max periodic users             | 300                         | 2000                                 |  |
| Min periodic interval duration | 600                         | 30                                   |  |

# 10.3 User Location Camel Service Properties

A specific User Location Camel service shall set the following properties:

- General Properties applicable to all SCFs (in Framework)
- Max interactive requests
- Max triggered users
- Max periodic users
- Min periodic interval duration

# 10.4 User Location Emergency Service Properties

A specific User Location Emergency service shall set the following properties:

- General Properties applicable to all SCFs (in Framework)
- Permitted application types
- Permitted application subtypes
- Altitude obtainable
- Location methods
- Priorities (see note)

\*NOTE: See definition of 'LCS Client Type' in GSM 09.02.

· Max interactive requests

# 10.5 User Status Service Properties

A specific User Location service shall set the following properties:

- General Properties applicable to all SCFs (in Framework)
- Max interactive requests
- Max triggered users

# 11 Data Definitions

# 11.1 Common Mobility Data Definitions

The following data definitions are used for several of the mobility services.

# 11.1.1 TpGeographicalPosition

# **TpGeographicalPosition**

Defines the Sequence of Data Elements that specify a geographical position.

The horizontal location is defined by an "ellipsoid point with uncertainty shape". The reference system chosen for the coding of locations is the World Geodetic System 1984 (WGS 84).

TypeOfUncertaintyShape describes the type of the uncertainty shape and Longitude/Latitude defines the position of the uncertainty shape. The following table defines the meaning of the data elements that describe the uncertainty shape for each uncertainty shape type.

| Type of uncertainty shape | Uncertainty<br>Outer<br>Semi<br>Major             | Uncertainty<br>Outer<br>Semi<br>Minor             | Uncertainty<br>Inner<br>Semi<br>Major             | Uncertainty<br>Inner<br>Semi<br>Minor             | Angle Of<br>Semi Major                                        | Segment<br>Start Angle                  | Segment<br>End Angle                  |
|---------------------------|---------------------------------------------------|---------------------------------------------------|---------------------------------------------------|---------------------------------------------------|---------------------------------------------------------------|-----------------------------------------|---------------------------------------|
| None                      | -                                                 | -                                                 | -                                                 | -                                                 | -                                                             | -                                       | -                                     |
| Circle                    | radius of<br>circle                               | -                                                 | -                                                 | -                                                 | -                                                             | -                                       | -                                     |
| Circle<br>Sector          | radius of<br>circle                               | -                                                 | -                                                 | -                                                 | -                                                             | start angle of circle segment           | end angle of<br>circle<br>segment     |
| Circle Arc<br>Stripe      | radius of outer circle                            | -                                                 | radius of inner circle                            | -                                                 | -                                                             | start angle of circle arc stripe        | end angle of circle arc stripe        |
| Ellipse                   | length of<br>semi-major<br>axis                   | length of<br>semi-minor<br>axis                   | -                                                 | -                                                 | rotation of<br>ellipse<br>measured<br>clockwise<br>from north | -                                       | -                                     |
| Ellipse<br>Sector         | length of<br>semi-major<br>axis                   | length of<br>semi-minor<br>axis                   | -                                                 | -                                                 | rotation of<br>ellipse<br>measured<br>clockwise<br>from north | start angle of<br>ellipse<br>segment    | end angle of<br>ellipse<br>segment    |
| Ellipse Arc<br>Stripe     | length of<br>semi-major<br>axis, outer<br>ellipse | length of<br>semi-minor<br>axis, outer<br>ellipse | length of<br>semi-major<br>axis, inner<br>ellipse | length of<br>semi-minor<br>axis, inner<br>ellipse | rotation of<br>ellipse<br>measured<br>clockwise<br>from north | start angle of<br>ellipse arc<br>stripe | end angle of<br>ellipse arc<br>stripe |

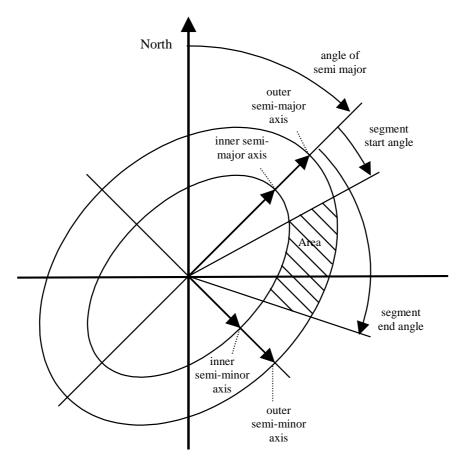

Figure 7: Description of an Ellipse Arc

TpGeographicalPosition:

| Sequence Element Name     | Sequence Element Type      |
|---------------------------|----------------------------|
| Longitude                 | TpFloat                    |
| Latitude                  | TpFloat                    |
| TypeOfUncertaintyShape    | TpLocationUncertaintyShape |
| UncertaintyInnerSemiMajor | TpFloat                    |
| UncertaintyOuterSemiMajor | TpFloat                    |
| UncertaintyInnerSemiMinor | TpFloat                    |
| UncertaintyOuterSemiMinor | TpFloat                    |
| AngleOfSemiMajor          | TpInt32                    |
| SegmentStartAngle         | TpInt32                    |
| SegmentEndAngle           | TpInt32                    |

# 11.1.2 TpLocationPriority

# **TpLocationPriority**

Defines the priority of a location request.

| Name       | Value | Description |
|------------|-------|-------------|
| P_M_NORMAL | 0     | Normal      |
| P_M_HIGH   | 1     | High        |

# 11.1.3 TpLocationRequest

# **TpLocationRequest**

Defines the Sequence of Data Elements that specify a location request.

| Sequence Element Sequence Element Type |                        | Description                                                                 |
|----------------------------------------|------------------------|-----------------------------------------------------------------------------|
| RequestedAccuracy                      | TpFloat                | Requested accuracy in meters.                                               |
| RequestedResponseTime                  | TpLocationResponseTime | Requested response time as a classified reqirement or as an absolute timer. |
| AltitudeRequested                      | TpBoolean              | Altitude request flag.                                                      |
| Туре                                   | TpLocationType         | The kind of location that is requested.                                     |
| Priority                               | TpLocationPriority     | Priority of location request.                                               |
| RequestedLocationMethod                | TpString               | The kind of location method that is requested.                              |

# 11.1.4 TpLocationResponseIndicator

# ${\tt TpLocationResponseIndicator}$

Defines a response time requirement.

| Name                | Value | Description                                                                                                    |
|---------------------|-------|----------------------------------------------------------------------------------------------------|
| P_M_NO_DELAY        | 0     | No delay: return either initial or last known location of the user.                                                                                                    |
| P_M_LOW_DELAY       | 1     | Low delay: return the current location with minimum delay. The mobility service shall attempt to fulfil any accuracy requirement, but in doing so shall not add any additional delay. |
| P_M_DELAY_TOLERANT  | 2     | Delay tolerant: obtain the current location with regard to fulfilling the accuracy requirement.                                                                                       |
| P_M_USE_TIMER_VALUE | 3     | Use timer value: obtain the current location with regard to fulfilling the response time requirement.                                                                                 |

# 11.1.5 TpLocationResponseTime

# **TpLocationResponseTime**

Defines the Sequence of Data Elements that specify the application's requirements on the mobility service's response time.

| Sequence Element Name | Sequence Element Type       | Description                                                                                  |
|-----------------------|-----------------------------|----------------------------------------------------------------------------------------------|
| ResponseTime          | TpLocationResponseIndicator | Indicator for which kind of response time that is required, see TpLocationResponseIndicator. |
| TimerValue            | TpInt32                     | Optional timer used in combination when ResponseTime equals P_M_USE_TIMER_VALUE.             |

# 11.1.6 TpLocationType

# **TpLocationType**

Defines the type of location requested.

| Name                      | Value | Description                                     |
|---------------------------|-------|-------------------------------------------------|
| P_M_CURRENT               | 0     | Current location                                |
| P_M_CURRENT_OR_LAST_KNOWN | 1     | Current or last known location                  |
| P_M_INITIAL               | 2     | Initial location for an emergency services call |

# 11.1.7 TpLocationUncertaintyShape

# TpLocationUncertaintyShape

Defines the type of uncertainty shape.

| Name                         | Value | Description                                 |
|------------------------------|-------|---------------------------------------------|
| P_M_SHAPE_NONE               | 0     | No uncertainty shape present.               |
| P_M_SHAPE_CIRCLE             | 1     | Uncertainty shape is a circle.              |
| P_M_SHAPE_CIRCLE_SECTOR      | 2     | Uncertainty shape is a circle sector.       |
| P_M_SHAPE_CIRCLE_ARC_STRIPE  | 3     | Uncertainty shape is a circle arc stripe.   |
| P_M_SHAPE_ELLIPSE            | 4     | Uncertainty shape is an ellipse.            |
| P_M_SHAPE_ELLIPSE_SECTOR     | 5     | Uncertainty shape is an ellipse sector.     |
| P_M_SHAPE_ELLIPSE_ARC_STRIPE | 6     | Uncertainty shape is an ellipse arc stripe. |

# 11.1.8 TpMobilityDiagnostic

# **TpMobilityDiagnostic**

Defines a diagnostic value that is reported in addition to an error by one of the mobility services.

| Name                            | Value | Description                                  |
|---------------------------------|-------|----------------------------------------------|
| P_M_NO_INFORMATION              | 0     | No diagnostic information present.           |
|                                 |       | Valid for all type of errors.                |
| P_M_APPL_NOT_IN_PRIV_EXCEPT_LST | 1     | Application not in privacy exception list.   |
|                                 |       | Valid for 'Unauthorised Application' error.  |
| P_M_CALL_TO_USER_NOT_SETUP      | 2     | Call to user not set-up.                     |
|                                 |       | Valid for 'Unauthorised Application' error.  |
| P_M_PRIVACY_OVERRIDE_NOT_APPLIC | 3     | Privacy override not applicable.             |
|                                 |       | Valid for 'Unauthorised Application' error.  |
| P_M_DISALL_BY_LOCAL_REGULAT_REQ | 4     | Disallowed by local regulatory requirements. |
|                                 |       | Valid for 'Unauthorised Application' error.  |
| P_M_CONGESTION                  | 5     | Congestion.                                  |
|                                 |       | Valid for 'Position Method Failure' error.   |
| P_M_INSUFFICIENT_RESOURCES      | 6     | Insufficient resources.                      |
|                                 |       | Valid for 'Position Method Failure' error.   |
| P_M_INSUFFICIENT_MEAS_DATA      | 7     | Insufficient measurement data.               |
|                                 |       | Valid for 'Position Method Failure' error.   |
| P_M_INCONSISTENT_MEAS_DATA      | 8     | Inconsistent measurement data.               |
|                                 |       | Valid for 'Position Method Failure' error.   |
| P_M_LOC_PROC_NOT_COMPLETED      | 9     | Location procedure not completed.            |
|                                 |       | Valid for 'Position Method Failure' error.   |
| P_M_LOC_PROC_NOT_SUPP_BY_USER   | 10    | Location procedure not supported by user.    |
|                                 |       | Valid for 'Position Method Failure' error.   |
| P_M_QOS_NOT_ATTAINABLE          | 11    | Quality of service not attainable.           |
|                                 |       | Valid for 'Position Method Failure' error.   |

# 11.1.9 TpMobilityError

# **TpMobilityError**

Defines an error that is reported by one of the mobility services.

| Name                         | Value | Description                                                                                                    | Fatal |
|------------------------------|-------|----------------------------------------------------------------------------------------------------|-------|
| P_M_OK                       | 0     | No error occurred while processing the request.                                                                                 | N/A   |
| P_M_SYSTEM_FAILURE           | 1     | System failure.  The request can not be handled because of a general problem in the mobility service or the underlying network. | Yes   |
| P_M_UNAUTHORIZED_NETWORK     | 2     | Unauthorised network, The requesting network is not authorised to obtain the user's location or status.                         | No    |
| P_M_UNAUTHORIZED_APPLICATION | 3     | Unauthorised application.  The application is not authorised to obtain the user's location or status.                           | Yes   |
| P_M_UNKNOWN_SUBSCRIBER       | 4     | Unknown subscriber. The user is unknown, i.e. no such subscription exists.                                                      | Yes   |
| P_M_ABSENT_SUBSCRIBER        | 5     | Absent subscriber. The user is currently not reachable.                                                                         | No    |
| P_M_POSITION_METHOD_FAILURE  | 6     | Position method failure.  The mobility service failed to obtain the user's position.                                            | No    |

# 11.1.10 TpMobilityStopAssignmentData

# TpMobilityStopAssignmentData

Defines the Sequence of Data Elements that specify a request to stop whole or parts of an assignment. Assignments are used for periodic or triggered reporting of a user's location or status.

Note that the parameter 'Users' is optional. If the parameter 'StopScope' is set to P\_M\_ALL\_IN\_ASSIGNMENT the parameter 'Users' is undefined. If the parameter 'StopScope' is set to P\_M\_SPECIFIED\_USERS, then the assignment shall be stopped only for those users specified in the 'Users' list.

| Sequence Element Name | Sequence Element Type | Description                                                                                                    |
|-----------------------|-----------------------|----------------------------------------------------------------------------------------------------|
| AssignmentId          | TpSessionID           | Identity of the session that shall be stopped.                                                                              |
| StopScope             | TpMobilityStopScope   | Specify if only a part of the assignment or if all the assignment shall be stopped.                                         |
| Users                 | TpAddressSet          | Optional parameter describing which users a stop request is addressing, when only a part of an assignment is to be stopped. |

# 11.1.11 TpMobilityStopScope

# **TpMobilityStopScope**

This enumeration is used in requests to stop mobility reports that are sent from a mobility service to an application.

| Name                  | Value | Description                                                                  |
|-----------------------|-------|------------------------------------------------------------------------------|
| P_M_ALL_IN_ASSIGNMENT | 0     | The request concerns all users in an assignment.                             |
| P_M_SPECIFIED_USERS   | 1     | The request concerns only the users that are explicitly specified in a list. |

# 11.1.12 TpTerminalType

## **TpTerminalType**

Defines which kind of terminal is used.

| Name       | Value | Description      |
|------------|-------|------------------|
| P_M_FIXED  | 0     | Fixed terminal.  |
| P_M_MOBILE | 1     | Mobile terminal. |
| P_M_IP     | 2     | IP terminal.     |

# 11.2 User Location Data Definitions

# 11.2.1 TpUIExtendedData

# **TpUlExtendedData**

Defines the Sequence of Data Elements that specify a location (extended format).

The optional vertical location is defined by the data element *Altitude*, which contains the altitude in meters above sea level, and the data element *AltitudeAccuracy*, which contains the accuracy of the altitude.

| Sequence Element Name | Sequence Element Type  | Description                                             |
|-----------------------|------------------------|---------------------------------------------------------|
| GeographicalPosition  | TpGeographicalPosition | Specification of a position and an area of uncertainty. |
| TerminalType          | TpTerminalType         | Kind of terminal.                                       |
| AltitudePresent       | TpBoolean              | Flag indicating if the altitude is present.             |
| Altitude              | TpFloat                | Decimal altitude in meters.                             |
| UncertaintyAltitude   | TpFloat                | Uncertainty of the altitude.                            |
| TimestampPresent      | TpBoolean              | Flag indicating if the timestamp is present.            |
| Timestamp             | TpDateAndTime          | Timestamp indicating when the position was measured.    |
| UsedLocationMethod    | TpString               | Specifying which location method was used.              |

# 11.2.2 TpUIExtendedDataSet

## **TpUlExtendedDataSet**

Defines a Numbered Set of Data Elements of TpUIExtendedData.

# 11.2.3 TpUserLocationExtended

## **TpUserLocationExtended**

Defines the Sequence of Data Elements that specify the identity and location(s) of a user (extended format). In general the data element *Locations* will contain only one location, but in case of IP-telephony users this data element might continue several locations (the locations of all communication end-points, where the user is currently registered).

| Sequence Element Name | Sequence Element Type | Description                                                                     |
|-----------------------|-----------------------|---------------------------------------------------------------------------------|
| UserID                | TpAddress             | The address of the user.                                                        |
| StatusCode            | TpMobilityError       | Indicator of error.                                                             |
| Locations             | TpUlExtendedDataSet   | Optional list of locations. If StatusCode is indicating an error, this value is |
|                       |                       | undefined.                                                                      |

# 11.2.4 TpUserLocationExtendedSet

# TpUserLocationExtendedSet

Defines a Numbered Set of Data Elements of TpUserLocationExtended.

# 11.2.5 TpLocationTrigger

# **TpLocationTrigger**

Defines the Sequence of Data Elements that specify the criteria for a triggered location report to be generated. The area is defined by an ellipse.

| Sequence Element Name | Sequence Element Type     | Description                                                      |
|-----------------------|---------------------------|------------------------------------------------------------------|
| Longitude             | TpFloat                   | Longitude of the position used in the trigger.                   |
| Latitude              | TpFloat                   | Latitude of the position used in the trigger.                    |
| AreaSemiMajor         | TpFloat                   | Semi major of ellipse area used in the trigger.                  |
| AreaSemiMinor         | TpFloat                   | Semi minor of ellipse area used in the trigger.                  |
| AngleOfSemiMajor      | TpInt32                   | Angle of the semi major of the ellipse area used in the trigger. |
| Criterion             | TpLocationTriggerCriteria | Trigger criteria with regard to the ellipse area.                |
| ReportingInterval     | TpDuration                | Duration between generated location reports.                     |

# 11.2.6 TpLocationTriggerSet

# **TpLocationTriggerSet**

Defines a Numbered Set of Data Elements of TpLocationTrigger.

# 11.2.7 TpLocationTriggerCriteria

# TpLocationTriggerCriteria

Defines the criteria that trigger a location report.

| Name               | Value | Description          |
|--------------------|-------|----------------------|
| P_UL_ENTERING_AREA | 0     | User enters the area |
| P_UL_LEAVING_AREA  | 1     | User leaves the area |

# 11.2.8 TpUserLocation

# **TpUserLocation**

Defines the Sequence of Data Elements that specify the identity and location of a user (basic format).

| Sequence Element Name | Sequence Element Type  | Description                                                                                                    |
|-----------------------|------------------------|----------------------------------------------------------------------------------------------------|
| UserID                | TpAddress              | The address of the user.                                                                                               |
| StatusCode            | TpMobilityError        | Indicator of error.                                                                                                    |
| GeographicalPosition  | TpGeographicalPosition | Specification of a position and an area of uncertainty. If StatusCode is indicating an error, this value is undefined. |

# 11.2.9 TpUserLocationSet

# **TpUserLocationSet**

Defines a Numbered Set of Data Elements of TpUserLocation.

# 11.3 User Location Camel Data Definitions

# 11.3.1 TpLocationCellIDOrLAI

# TpLocationCellIDOrLAI

This data type is identical to a TpString. It specifies the Cell Global Identification or the Location Area Identification (LAI).

The Cell Global Identification (CGI) is defined as a string of characters in the following format:

where:

MCC Mobile Country Code (three decimal digits)

MNC Mobile Network Code (two or three decimal digits)

LAC Location Area Code (four hexadecimal digits)

CI Cell Identification (four hexadecimal digits)

The Location Area Identification (LAI) is defined as a string of characters in the following format:

where:

MCC Mobile Country Code (three decimal digits)

MNC Mobile Network Code (two or three decimal digits)

LAC Location Area Code (four hexadecimal digits)

The length of the parameter indicates, which format is used. See TS 129 002 for the detailed coding.

# 11.3.2 TpLocationTriggerCamel

# **TpLocationTriggerCamel**

Defines the Sequence of Data Elements that specify the criteria for a triggered location report to be generated.

| Sequence Element Name | Sequence Element Type | Description                                                                |
|-----------------------|-----------------------|----------------------------------------------------------------------------|
| UpdateInsideVlr       | TpBoolean             | Generate location report, when a location update occurs inside the current |
|                       |                       | VLR area.                                                                  |
| UpdateOutsideVlr      | TpBoolean             | Generate location report, when the user moves to another VLR area.         |

# 11.3.3 TpUserLocationCamel

# **TpUserLocationCamel**

Defines the Sequence of Data Elements that specify the location of a mobile telephony user. Note that if the StatusCode is indicating an error, then neither GeographicalPosition, Timestamp, VlrNumber, LocationNumber, CellIdOrLai nor their associated presence flags are defined.

| Sequence Element Name                                                                   | Sequence Element Type  | Description                                               |  |
|-----------------------------------------------------------------------------------------|------------------------|-----------------------------------------------------------|--|
| UserID                                                                                  | TpAddress              | The address of the user.                                  |  |
| StatusCode                                                                              | TpMobilityError        | Indicator of error.                                       |  |
| GeographicalPositionPresent                                                             | TpBoolean              | Flag indicating if the geographical position is present.  |  |
| GeographicalPosition                                                                    | TpGeographicalPosition | Specification of a position and an area of uncertainty.   |  |
| TimestampPresent                                                                        | TpBoolean              | Flag indicating if the timestamp is present.              |  |
| Timestamp                                                                               | TpDateAndTime          | Timestamp indicating when the request was processed.      |  |
| VlrNumberPresent                                                                        | TpBoolean              | Flag indicating if the VLR number is present.             |  |
| VlrNumber                                                                               | TpAddress              | Current VLR number for the user.                          |  |
| LocationNumberPresent                                                                   | TpBoolean              | Flag indicating if the location number is present.        |  |
| LocationNumber (see Note)                                                               | TpAddress              | Current location number.                                  |  |
| CellIdOrLaiPresent                                                                      | TpBoolean              | Flag indicating if cell-id or LAI of the user is present. |  |
| CellIdOrLai                                                                             | TpLocationCellIDOrLAI  | Cell-id or LAI of the user.                               |  |
| NOTE: The location number is the number to the MSC or in rare cases the roaming number. |                        |                                                           |  |

# 11.3.4 TpUserLocationCamelSet

# TpUserLocationCamelSet

Defines a Numbered Set of Data Elements of TpUserLocationCamel.

# 11.4 User Location Emergency Data Definitions

# 11.4.1 TpIMEI

# **TpIMEI**

This data type is identical to a TpString. It specifies the International Mobile Equipment Identity (IMEI).

# 11.4.2 TpNaESRD

## **TpNaESRD**

This data type is identical to a TpString. It specifies the North American Emergency Services Routing Digits (NA-ESRD).

NA-ESRD is a telephone number in the North American Numbering Plan that can be used to identify a North American emergency services provider and its associated Location Services client. The NA-ESRD also identifies the base station, cell site or sector from which a North American emergency call originates.

# 11.4.3 TpNaESRK

#### **TpNaESRK**

This data type is identical to a TpString. It specifies the North American Emergency Services Routing Key (NA-ESRK).

NA-ESRK is a telephone number in the North American Numbering Plan that is assigned to an emergency services call for the duration of the call. The NA-ESRK is used to identify (e.g. route to) both, the emergency services provider and the switch, currently serving the emergency caller. During the lifetime of an emergency services call, the NA-ESRK also identifies the calling subscriber.

# 11.4.4 TpUserLocationEmergencyRequest

# TpUserLocationEmergencyRequest

Defines the Sequence of Data Elements that specify the request for the location of an emergency service user. The emergency service user is identified by a combination of *user address*, *NaESRD*, *NaESRK* and *IMEI*. *NaESRD*, *NaESRK* and *IMEI* may be provided, if the emergency service user has originated the emergency service call in North America.

| Sequence Element Name | Sequence Element Type | Description                                     |
|-----------------------|-----------------------|-------------------------------------------------|
| UserAddressPresent    | TpBoolean             | Flag indicating if the user address is present. |
| UserAddress           | TpAddress             | The address of the user.                        |
| NaEsrdPresent         | TpBoolean             | Flag indicating if the NaESRD is present.       |
| NaEsrd                | TpNaESRD              | Current NaESRD for the user.                    |
| NaEsrkPresent         | TpBoolean             | Flag indicating if the NaESRK is present.       |
| NaEsrk                | TpNaESRK              | Current NaESRK for the user.                    |
| ImeiPresent           | TpBoolean             | Flag indicating if the IMEI is present.         |
| Imei                  | TpIMEI                | IMEI for the user.                              |
| LocationReq           | TpLocationRequest     | The actual location request.                    |

# 11.4.5 TpUserLocationEmergency

# **TpUserLocationEmergency**

in North America.

Defines the Sequence of Data Elements that specify the identity and location of an emergency service user. The emergency service user is identified by a combination of *UserID*, *NaESRD*, *NaESRK* and *IMEI*.

NaESRD, NaESRK and IMEI may be provided, if the emergency service user has originated the emergency service call

The horizontal location is defined by an "ellipsoid point with uncertainty ellipse" (see TpUlExtendedData).

| Sequence Element Name       | Sequence Element Type          | Description                                              |
|-----------------------------|--------------------------------|----------------------------------------------------------|
| StatusCode                  | TpMobilityError                | Indicator of error.                                      |
| UserIdPresent               | TpBoolean                      | Flag indicating if the user address is present.          |
| UserId                      | TpAddress                      | The user address.                                        |
| NaEsrdPresent               | TpBoolean                      | Flag indicating if the NaESRD is present.                |
| NaEsrd                      | TpNaESRD                       | Current NaESRD for the user.                             |
| NaEsrkPresent               | TpBoolean                      | Flag indicating if the NaESRK is present.                |
| NaEsrk                      | TpNaESRK                       | Current NaESRK for the user.                             |
| ImeiPresent                 | TpBoolean                      | Flag indicating if the IMEI is present.                  |
| Imei                        | TpIMEI                         | IMEI for the user.                                       |
| TriggeringEvent             | TpUserLocationEmergencyTrigger | The reason for this location report.                     |
| GeographicalPositionPresent | TpBoolean                      | Flag indicating if the geographical position is present. |
| GeographicalPosition        | TpGeographicalPosition         | Specification of a position and an area of uncertainty.  |
| AltitudePresent             | TpBoolean                      | Flag indicating if the altitude is present.              |
| Altitude                    | TpFloat                        | Decimal altitude in meters.                              |
| UncertaintyAltitude         | TpFloat                        | Uncertainty of the altitude.                             |
| TimestampPresent            | TpBoolean                      | Flag indicating if a timestamp is present.               |
| Timestamp                   | TpDateAndTime                  | Timestamp indicating when the request was processed.     |
| UsedLocationMethod          | TpString                       | Specifying which location method was used.               |

# 11.4.6 TpUserLocationEmergencyTrigger

# TpUserLocationEmergencyTrigger

Defines which event triggered the emergency User Location report.

| Name                   | Value | Description                                                       |  |
|------------------------|-------|-------------------------------------------------------------------|--|
| P_ULE_CALL_ORIGINATION | 0     | An emergency service user originated an emergency call.           |  |
| P_ULE_CALL_RELEASE     | 1     | An emergency service user released an emergency call.             |  |
| P_ULE_LOCATION_REQUEST | 2     | The report is a response to an emergency location report request. |  |

# 11.5 User Status Data Definitions

# 11.5.1 TpUserStatus

# **TpUserStatus**

Defines the Sequence of Data Elements that specify the identity and status of a user.

| Sequence Element Name | Sequence Element Type | Description                            |  |
|-----------------------|-----------------------|----------------------------------------|--|
| UserID                | TpAddress             | The user address.                      |  |
| StatusCode            | TpMobilityError       | Indicator of error.                    |  |
| Status                | TpUserStatusIndicator | The current status of the user.        |  |
| TerminalType          | TpTerminalType        | The kind of terminal used by the user. |  |

# 11.5.2 TpUserStatusSet

# **TpUserStatusSet**

Defines a Numbered Set of Data Elements of TpUserStatus.

# 11.5.3 TpUserStatusIndicator

# **TpUserStatusIndicator**

Defines the status of a user.

| Name                                                                                                    | Value | Description           |  |
|----------------------------------------------------------------------------------------------------|-------|-----------------------|--|
| P_US_REACHABLE                                                                                                    | 0     | User is reachable     |  |
| P_US_NOT_REACHABLE                                                                                                    | 1     | User is not reachable |  |
| P_US_BUSY (see Note) 2 User is busy (only applicable for interactive user status request, not when triggers are used) |       |                       |  |
| NOTE: Only applicable to mobile (Camel) telephony users.                                                              |       |                       |  |

# 11.6 Units and Validations of Parameters

This clause describes the units that shall be used for data elements, where this is not obvious.

Altitude
Unit: Metric metre

Angle Unit: Degrees

Value constraint:  $0 \le 'Angle' \le 360$ 

AreaSemiMajor and AreaSemiMinor

Unit: Metric metre

Value constraint: 0 ≤ 'AreaSemi...'

ReportingInterval

Unit: Seconds

Value constraint: 0 < 'ReportingInterval'

UncertaintyAltitude

Unit: Metric metre

Value constraint: 0 ≤ 'UncertaintyAltitude'

Semantic: (Altitude - UncertaintyAltitude)  $\leq$  'Terminal actual altitude'  $\leq$  ('Altitude' + 'UncertaintyAltitude')

UncertaintyInnerSemiMajor and UncertaintyInnerSemiMinor

Unit: Metric metre

Value constraint: 0 ≤ 'UncertaintyInner...'

UncertaintyOuterSemiMajor and UncertaintyOuterSemiMinor

Unit: Metric metre

Value constraint:  $0 \le \text{'UncertaintyInner...'}$ 

UsedLocationMethod

Predefined strings are listed in clause Location Methods.

# 12 Exception Classes

The following are the list of exception classes which are used in this interface of the API.

| Name                                              | Description                                         |  |  |
|---------------------------------------------------|-----------------------------------------------------|--|--|
| P_INVALID_REPORTING_INTERVAL                      | The requested reporting interval is not valid       |  |  |
| P_REQUESTED_ACCURACY_CANNOT_BE_DELIVE<br>RED      | The requested location accuracy cannot be delivered |  |  |
| P_REQUESTED_RESPONSE_TIME_CANNOT_BE_D<br>ELIVERED | The requested response time cannot be delivered     |  |  |
| P_TRIGGER_CONDITIONS_NOT_SUBSCRIBED               | Trigger conditions not subscribed                   |  |  |

Each exception class contains the following structure:

| Structure Element Name | Structure Element Type | Structure Element Description                                           |  |
|------------------------|------------------------|-------------------------------------------------------------------------|--|
| ExtraInformation       | TpString               | Carries extra information to help identify the source of the exception, |  |
|                        |                        | e.g. a parameter name                                                   |  |

# Annex A (normative): OMG IDL Description of Mobility SCF

The OMG IDL representation of this interface specification is contained in a text file (mm.idl contained in archive es\_20191506v010101m0.ZIP) which accompanies the present document.

# Annex B (informative): Contents of 3GPP OSA R4 Mobility

All parts of User Location, User Location Camel and User Status are relevant for TS 129 198-6 V4 (Release 4).

# History

| Document history |               |                               |              |                          |  |
|------------------|---------------|-------------------------------|--------------|--------------------------|--|
| V1.1.1           | December 2001 | Membership Approval Procedure | MV 20020215: | 2001-12-18 to 2002-02-15 |  |
|                  |               |                               |              |                          |  |
|                  |               |                               |              |                          |  |
|                  |               |                               |              |                          |  |
|                  |               |                               |              |                          |  |